## **МИНИСТЕРСТВО ОБРАЗОВАНИЯ РЕСПУБЛИКИ БЕЛАРУСЬ**

**Белорусский национальный технический университет**

**Кафедра основ бизнеса**

# **ЛАБОРАТОРНЫЙ ПРАКТИКУМ ПО ДИСЦИПЛИНЕ «ФИНАНСЫ И ФИНАНСОВЫЙ МЕНЕДЖМЕНТ» для студентов специальности 1-26 02 01 «Бизнес-администрирование»**

*Учебное электронное издание*

**Минск ◊ БНТУ ◊ 2011** 

УДК 338.2

## **А в т о р ы:**  *А.Л.Ивашутин Е.Н.Шестак*

#### **Р е ц е н з е н т ы:**

*Е.В.Щемелева*, доцент кафедры «Маркетинг», кандидат экономических наук, доцент

*А.В.Плясунков,* доцент кафедры «Экономика и организация машиностроительного производства», кандидат экономических наук, доцент

Учебное пособие содержит исходные данные и методические указания по выполнению лабораторных работ по дисциплине «Финансы и финансовый менеджмент» для студентов специальности 1-26 02 01 «Бизнесадминистрирование».

Белорусский национальный технический университет

пр-т Независимости, 65, г. Минск, Республика Беларусь

Тел.(017) 293-91-97, факс (017) 292-75-32

Е-mail: aivash58@mail.ru

[http://www.osnbisn.ru](http://www.osnbisn.ru/)

Регистрационный №

**©** БНТУ, 2011

**©** Ивашутин А.Л., Шестак Е.Н. 2011

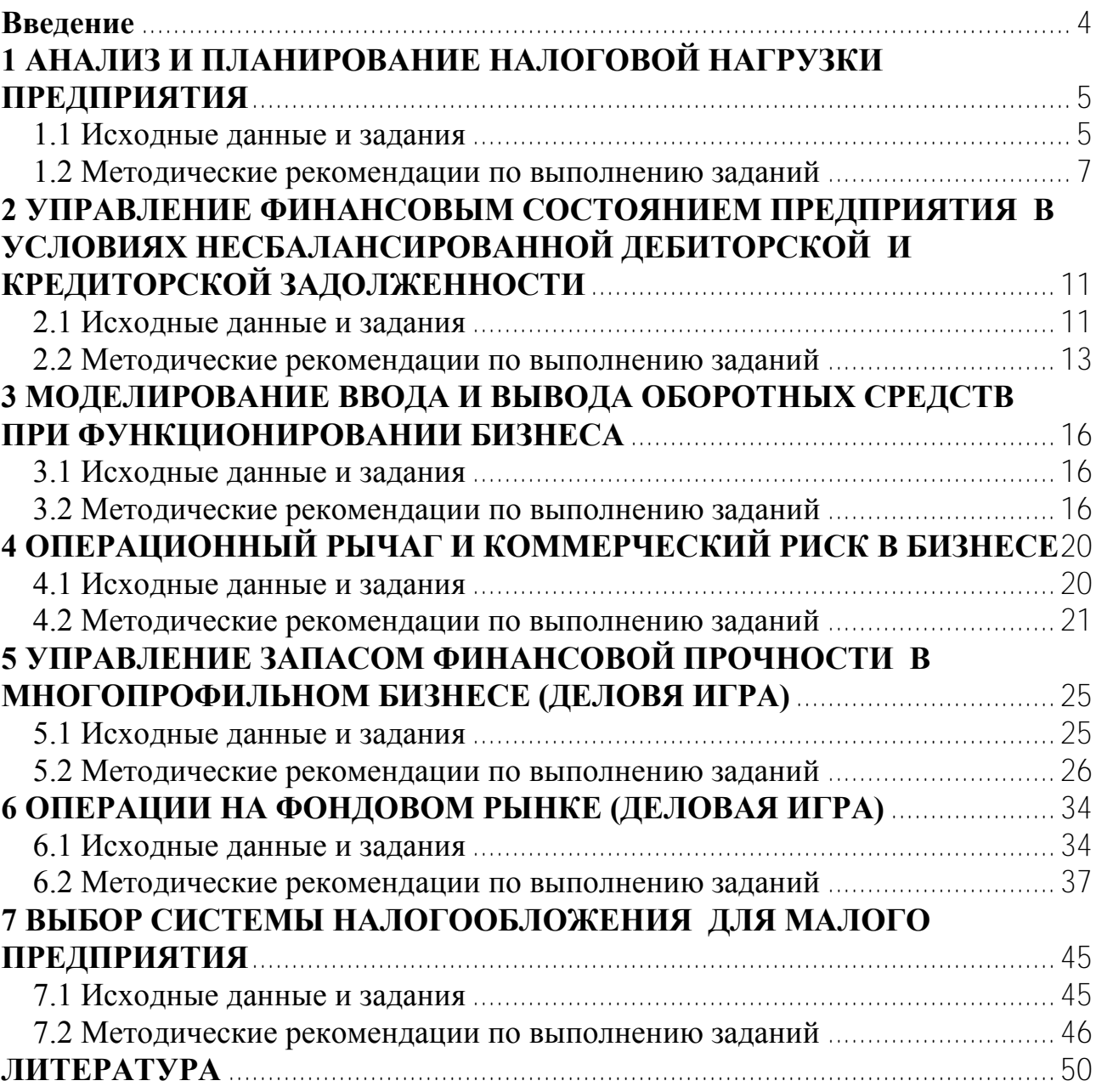

### **Оглавление**

### **Введение**

<span id="page-3-0"></span>Лабораторный практикум разработан с учетом того, что студенты при изучении дисциплины «Финансы и финансовый менеджмент» также выполняют курсовую работу [4].

Для выполнения лабораторных работ необходимо получить (свободно) у авторов и установить соответствующие компьютерные программы. Их можно скопировать с сайта [www.osnbisn.ru](http://www.osnbisn.ru/) или с раздела «Практикум» учебнометодического комплекса. Консультации можно получить на кафедре «Основы бизнеса» Белорусского национального технического университета или по электронной почте [aivash58@mail.ru.](mailto:aivash58@mail.ru)

Теоретические положения, необходимые при выполнении заданий лабораторных работ, приведены на сайте авторов **WWW.OSnbisn.ru** и в учебнометодическом комплексе дисциплины.

Каждый студент выполняет лабораторные работы в соответствии с вариантом исходных данных, выдаваемым преподавателем. При расчете выделенные числа необходимо изменить с учетом номера варианта и суммы цифр номера группы.

В большинстве заданий лабораторных работ необходимо заполнить аналитические таблицы. Для этого можно воспользоваться соответствующими компьютерными программами.

При оформлении отчета необходимо привести пример расчета для одной из строк в каждой таблице *без использования компьютерной техники (в ручном варианте).*

# <span id="page-4-0"></span>**1 АНАЛИЗ И ПЛАНИРОВАНИЕ НАЛОГОВОЙ НАГРУЗКИ ПРЕДПРИЯТИЯ**

#### **1.1 Исходные данные и задания**

<span id="page-4-1"></span>Фирма ежемесячно осуществляет следующие операции:

закупаются и используются для производства продукции основные материалы и комплектующие изделия на сумму  $|1065| \in$  (млн. руб.) в месяц;

– начисляется и выплачивается основная зарплата в размере  $\overline{565} \in (\text{m}$ лн. руб.) в месяц;

готовая продукция продается на сумму 5079 € (млн. руб.) в месяц (в ценах реализации)

Налоговые и внутрипроизводственные нормативы приведены в таблице 1.1.

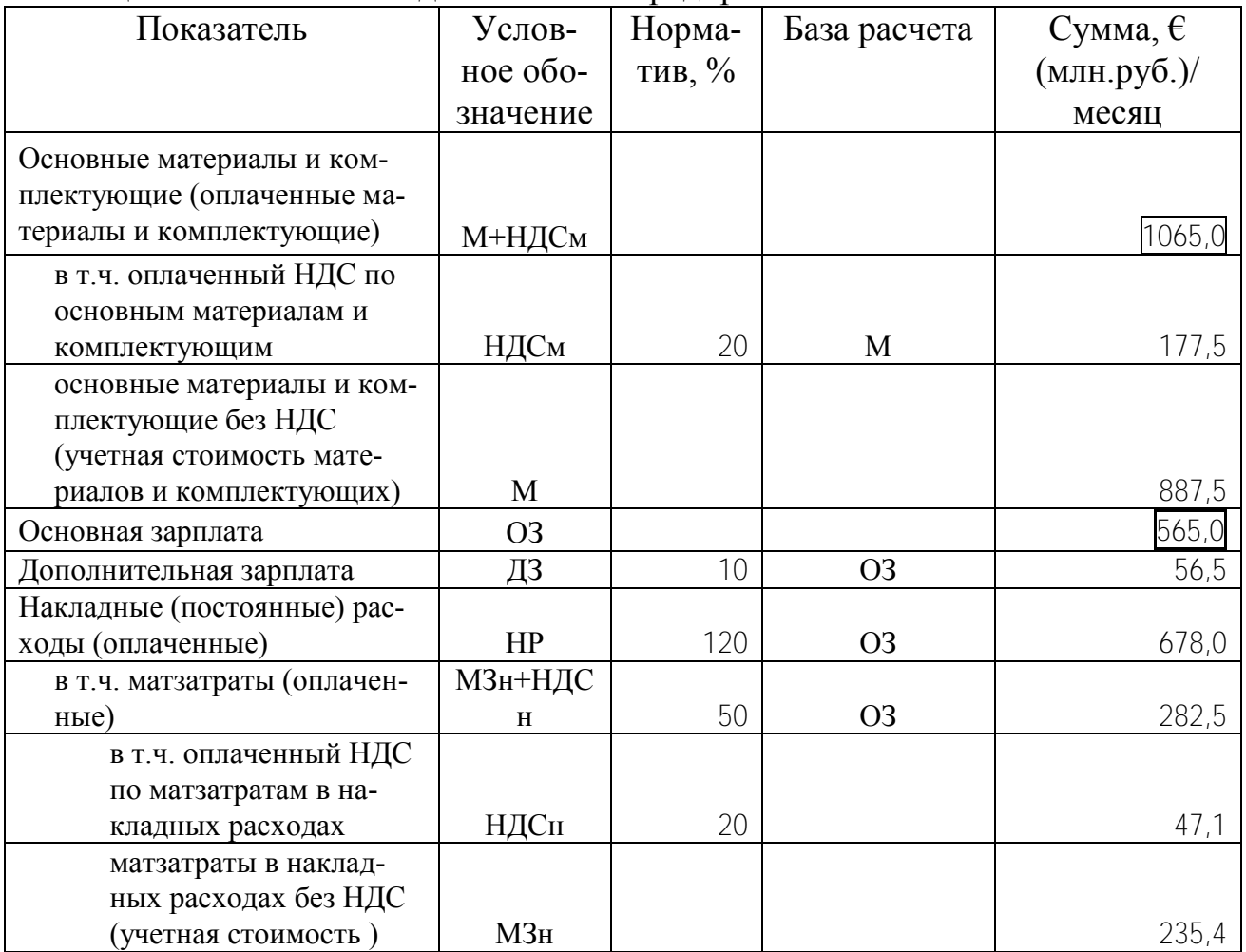

Таблица 1.1 – Показатели деятельности предприятия\*

 $\overline{a}$ 

Налоговые ставки 2011 года

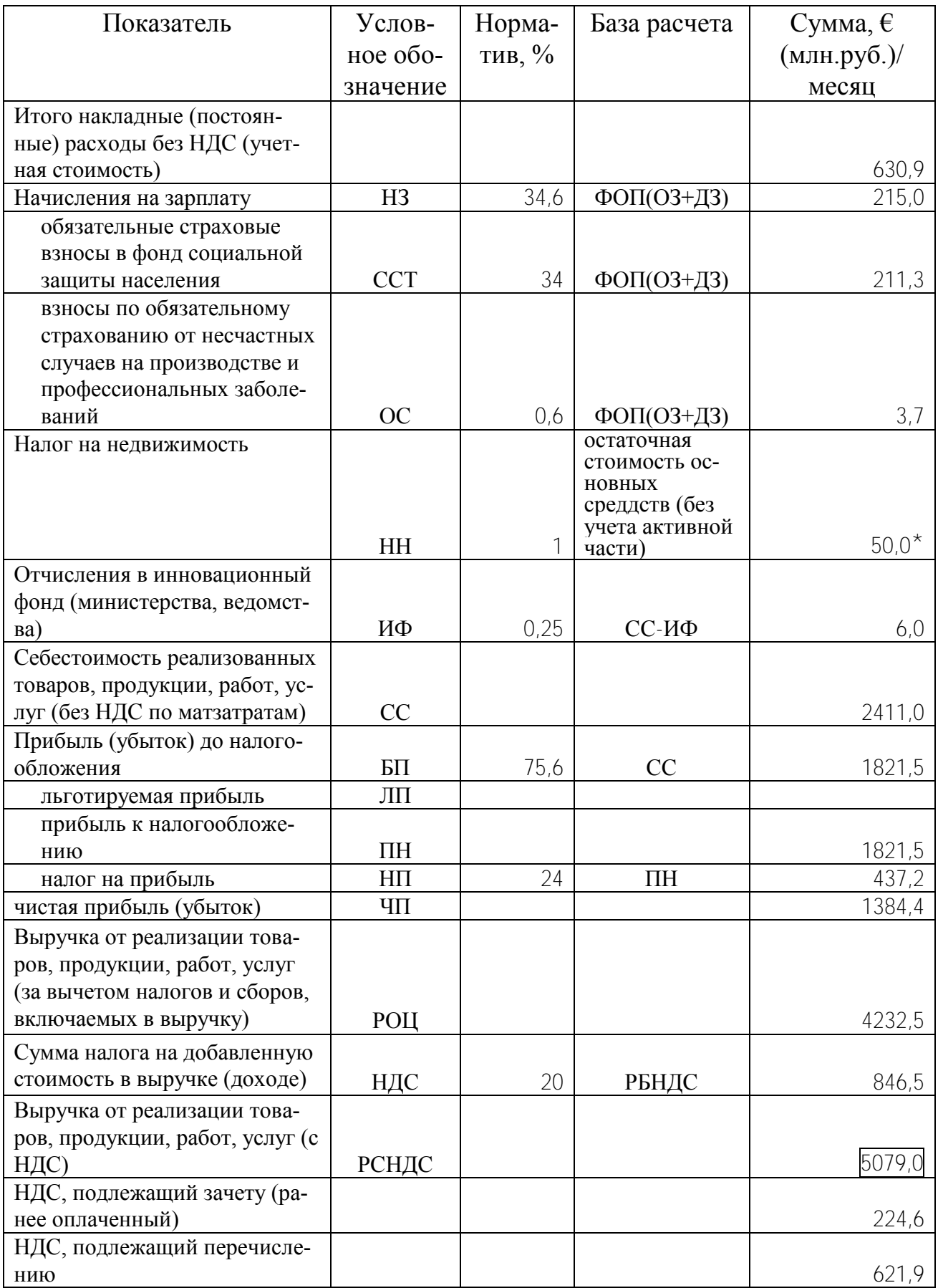

 $\check{}\;$ Принять без расчета $6$ 

**1**. Проанализировать структуру налогов и отчислений: распределить их на косвенные налоги, прямые налоги, а также налоги и сборы, относимые на себестоимость.

**2**. Предположим, из-за снижения спроса предприятие вынуждено ежемесячно снижать цену и соответственно выручку на 500€. Проанализировать изменение налоговых выплат для четырѐх месяцев.

## **1.2 Методические рекомендации по выполнению заданий**

<span id="page-6-0"></span>При выполнении заданий лабораторной работы можно воспользоваться компьютерной программой smeta.xls (см. сайт [www.osnbisn.ru](http://www.osnbisn.ru/) или раздел «Практикум» учебно-методического комплекса).

1. На основе данных таблицы 1.1 заполняется аналитическая таблица 1.2.

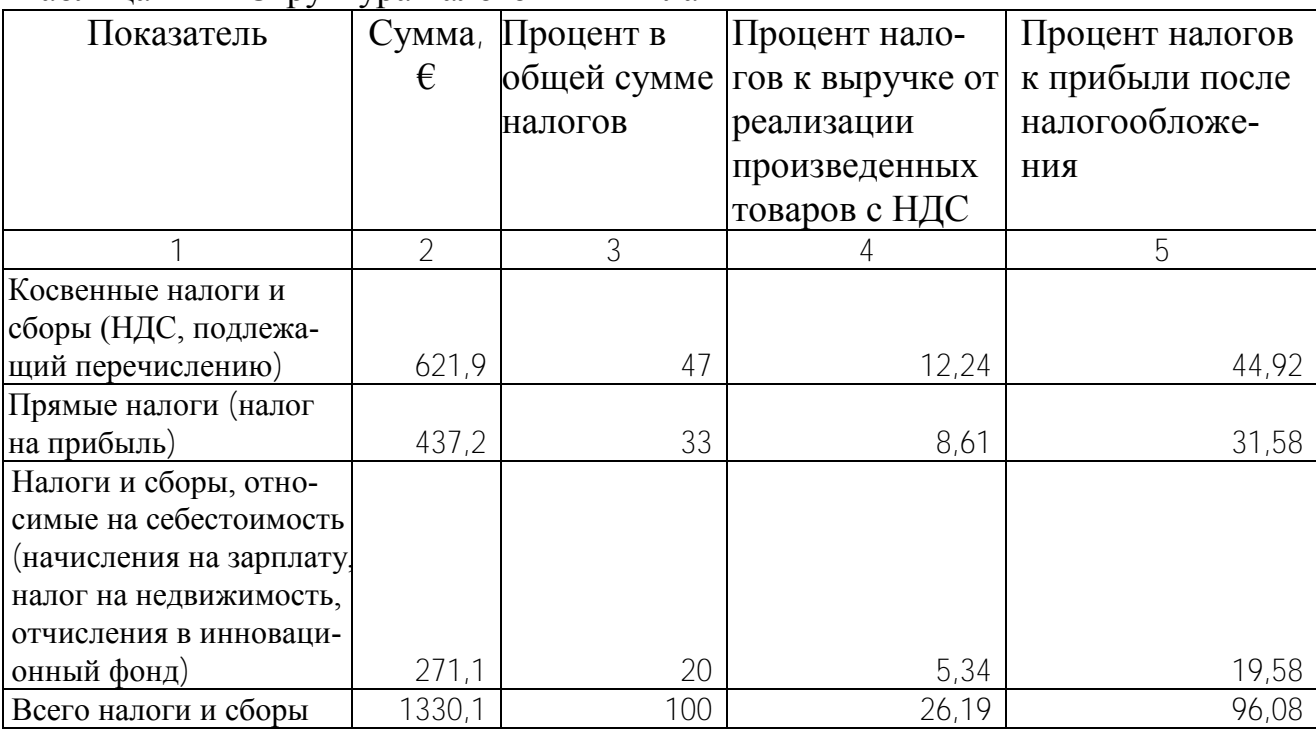

Таблица 1.2 – Структура налоговых выплат

На основе таблицы 1.2 строится диаграмма, отражающая структуру налоговой нагрузки (рис. 1.1)

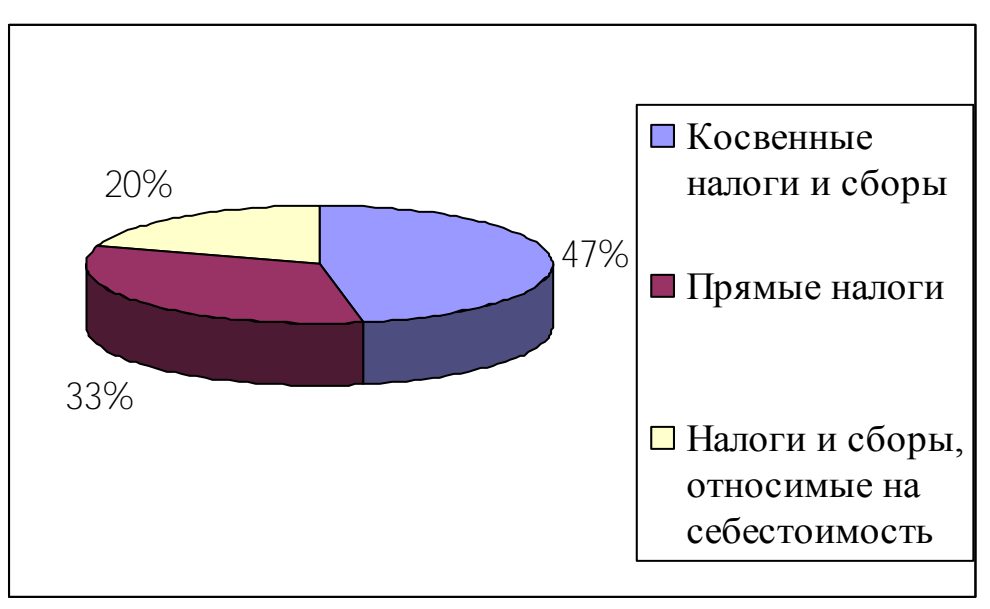

Рисунок 1.1 - Структура налоговой нагрузки предприятия

2. Изменение налоговой нагрузки по месяцам отражается в таблице 1.3 в следующей последовательности:

информация базового месяца (января) переносится из строки 4 таблицы 1.2;

в таблице 1.1 показатель «Выручка от реализации товаров, продукции, работ, услуг (с НДС)» уменьшается на 500 € и пересчитываются все налоги;

новая информация по налогам из таблицы 1.2 для соответствующего месяца переносится в таблицу 1.3.

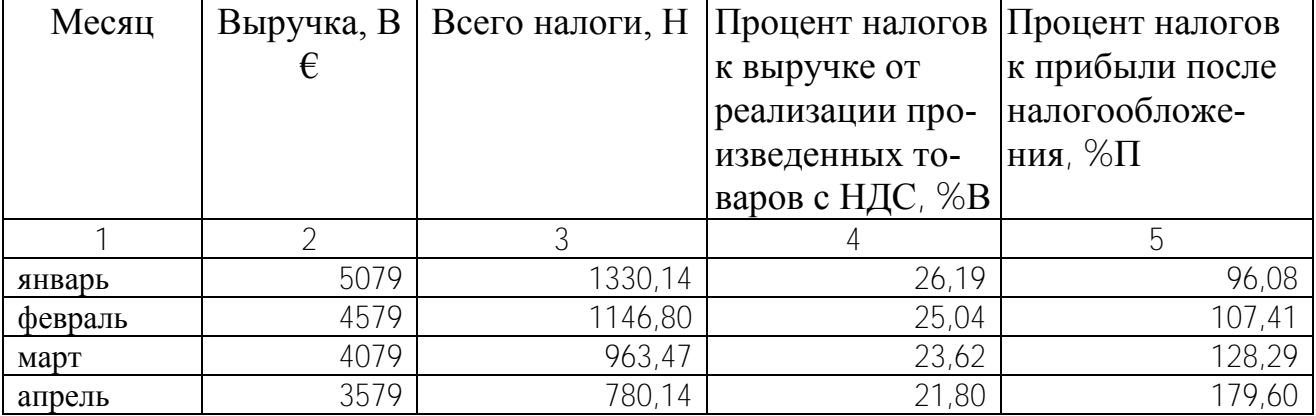

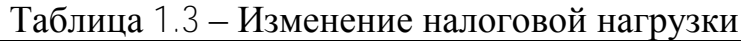

Сделать графическую интерпретацию и вывести уравнения зависимости между:

выручкой и налогами (рис. 1.2);

выручкой от реализации и процента налогов к выручке от реализации произведенных товаров с НДС (рис. 1.3);

выручкой от реализации и процента налогов к прибыли после налогообложения (рис. 1.4).

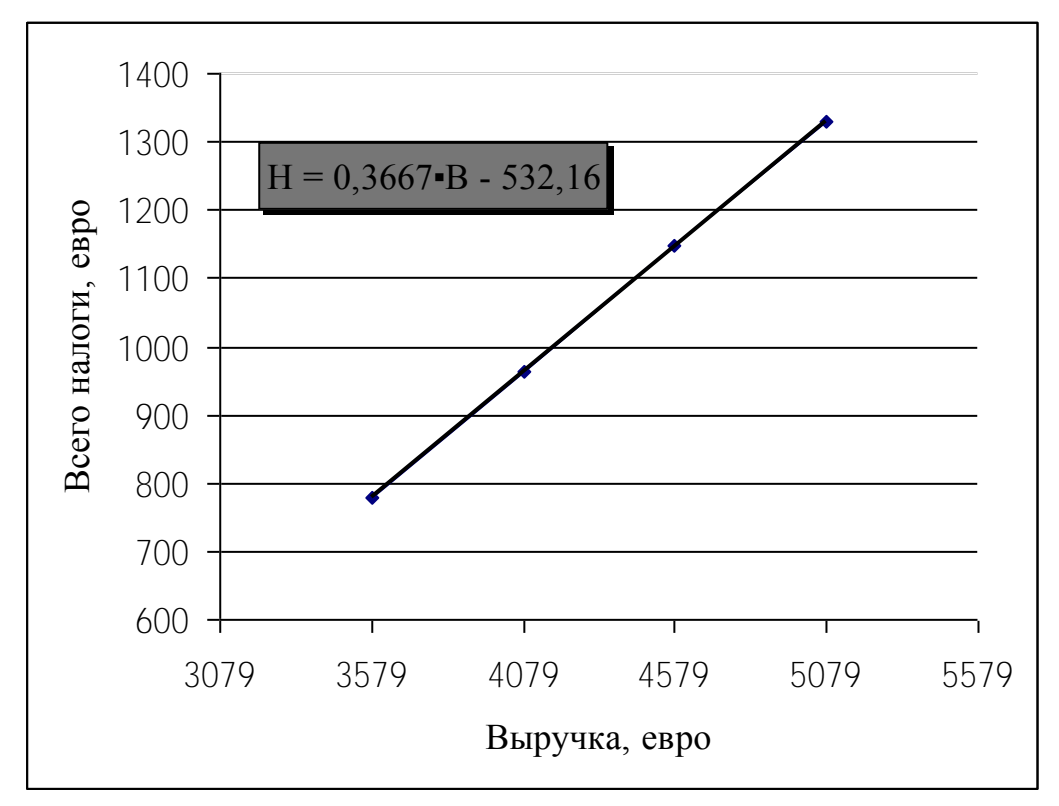

Рисунок 1.2 - Зависимость между выручкой и налогами

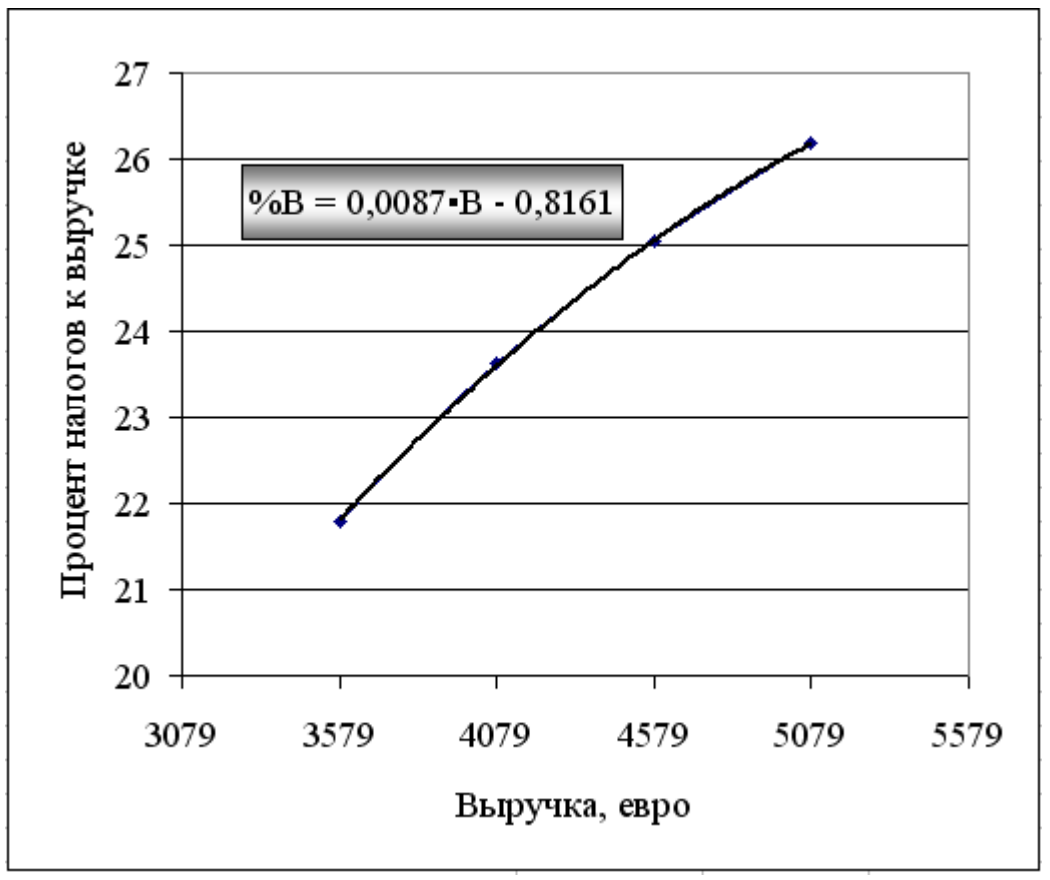

Рисунок 1.3 - Зависимость между выручкой и процентом налогов в выручке

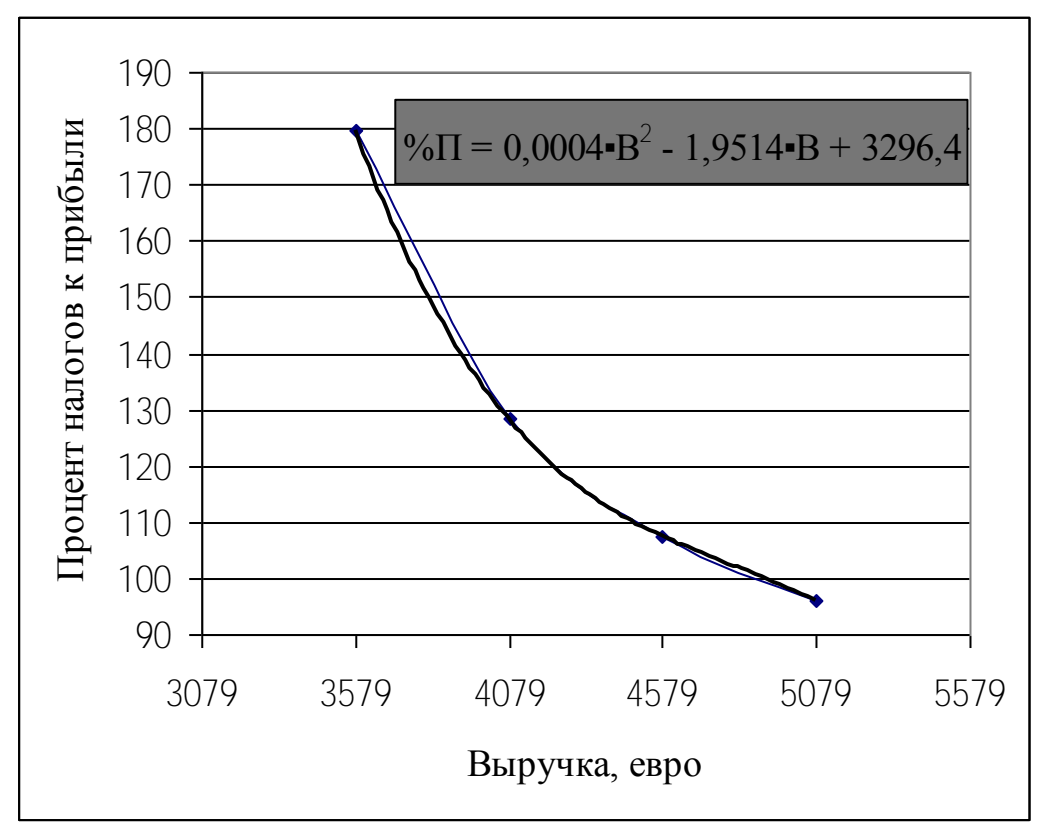

Рисунок 1.4 - Зависимость между выручкой и процентом налогов к прибыли

## Оформление работы

- Цель работы.
- Исходные данные и задания.
- Таблица «Структура налоговых выплат».
- Диаграмма, отражающая структуру налоговой нагрузки.
- Таблица «Изменение налоговой нагрузки».
- Графическая интерпретация и уравнения зависимостей между:
	- а) выручкой и налогами;
	- б) выручкой от реализации и процента налогов к выручке от реализации произведенных товаров с НДС;
	- в) выручкой от реализации и процента налогов к прибыли после налогообложения.
- Выводы.

# <span id="page-10-0"></span>**2 УПРАВЛЕНИЕ ФИНАНСОВЫМ СОСТОЯНИЕМ ПРЕДПРИЯТИЯ В УСЛОВИЯХ НЕСБАЛАНСИРОВАННОЙ ДЕБИТОРСКОЙ И КРЕДИТОРСКОЙ ЗАДОЛЖЕННОСТИ**

### **2.1 Исходные данные и задания**

<span id="page-10-1"></span>Предприятие работает с данными, которые представлены в таблице 2.1.

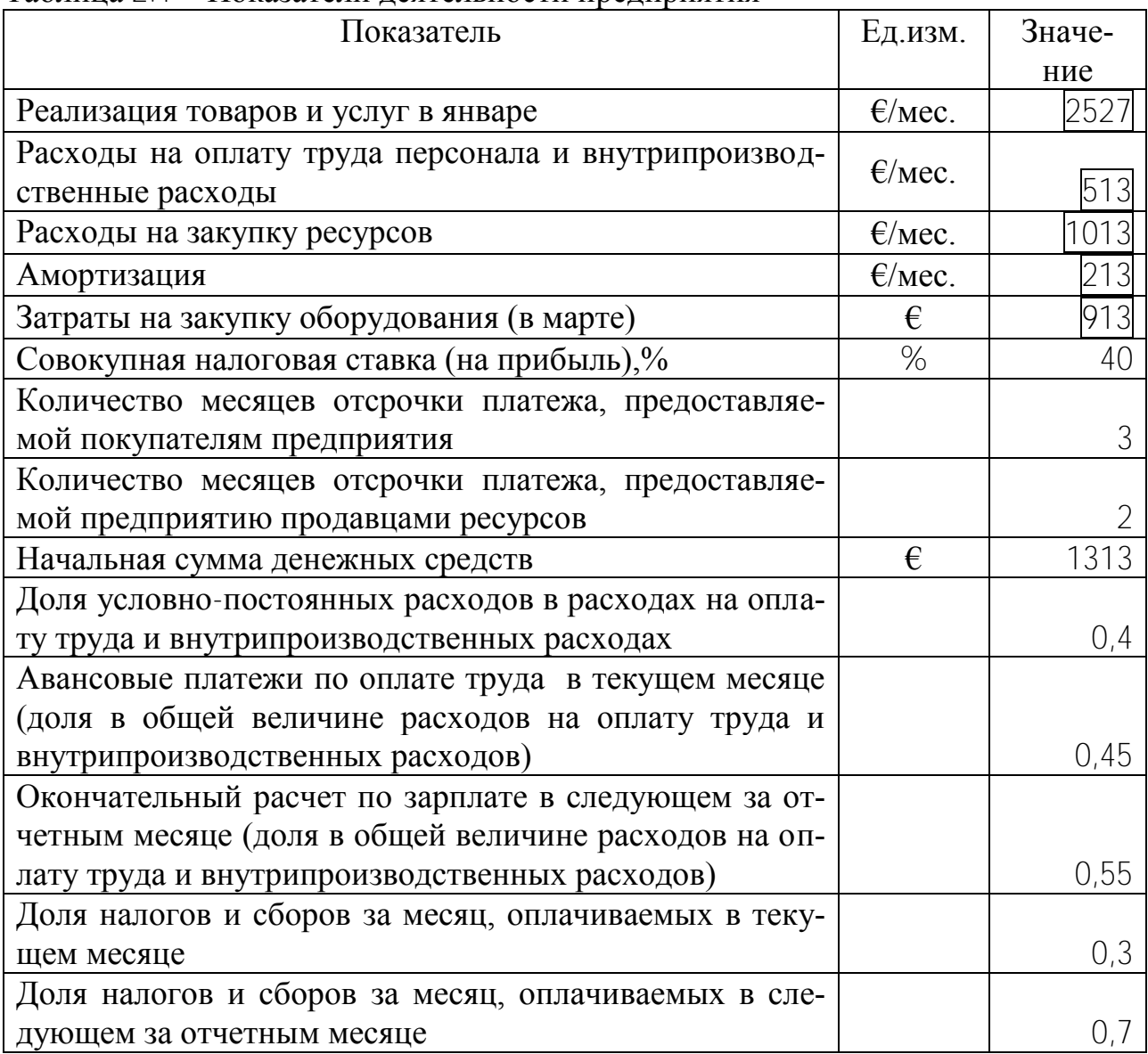

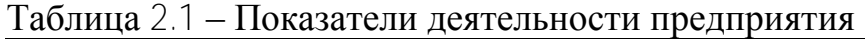

В феврале был взят кредит на сумму 3600€. Отдать кредит с процентами необходимо в декабре в размере 3800 €. График движения денежных средств при таких данных представлен в таблице 2.2.

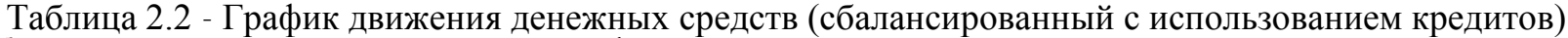

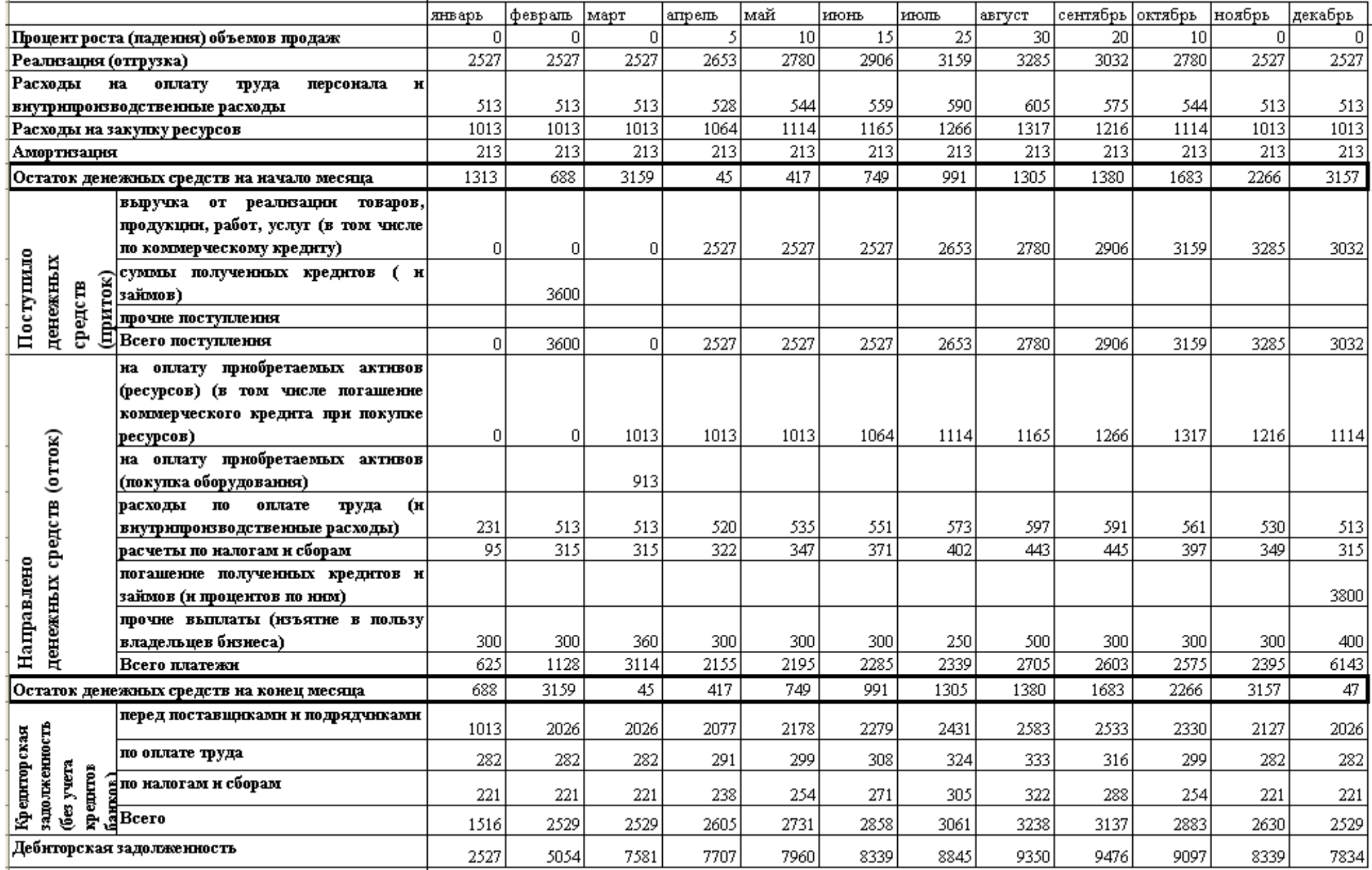

**1**. Стоит задача улучшить финансовое положение предприятия за счет снижения налоговых ставок. Предположим, что это возможно. Необходимо увеличить средние остатки денежных средств на конец месяца на 10, 20, 30 и 40%. Подобрать (рассчитать) налоговые ставки, при которых это возможно.

**2**. Вывести уравнение зависимости между средними остатками денежных средств и совокупной налоговой ставкой.

3. Построить и проанализировать графики притоков и оттоков денежных средств при минимальной и максимальной налоговой ставке.

## **2.2 Методические рекомендации по выполнению заданий**

<span id="page-12-0"></span>При выполнении заданий можно воспользоваться компьютерной программой debkred.xls (см. [www.osnbisn.ru](http://www.osnbisn.ru/) или раздел «Практикум» учебнометодического комплекса).

**1**. Для выполнения задания следует:

в строке «Остаток денежных средств на конец месяца» таблицы 2.2 рассчитать среднемесячные остатки денежных средств;

в таблице 2.3 рассчитать целевые значения среднемесячных остатков денежных средств (графа 2);

Таблица 2.3 – Налоговые ставки, учитывающие необходимое увеличение денежных средств на конец месяца

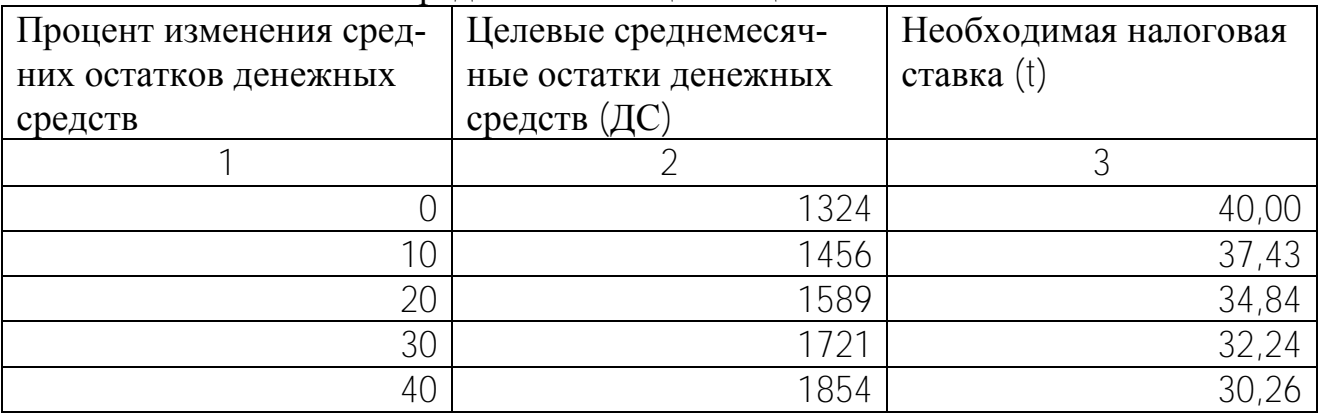

изменяя совокупную налоговую ставку (см. табл. 2.1), необходимо добиться того, чтобы среднемесячные остатки денежных средств в таблице 2.2 были равны целевым среднемесячным остаткам в таблице 2.3. При этом можно воспользоваться функцией «Подбор параметра» MS Excel. Результаты расчета заносятся в графу 3 таблицы 2.3.

**2**. На основе таблицы 2.3 строится график и выводится уравнение зависимости между средними остатками денежных средств и совокупной налоговой ставкой (рис. 2.1)

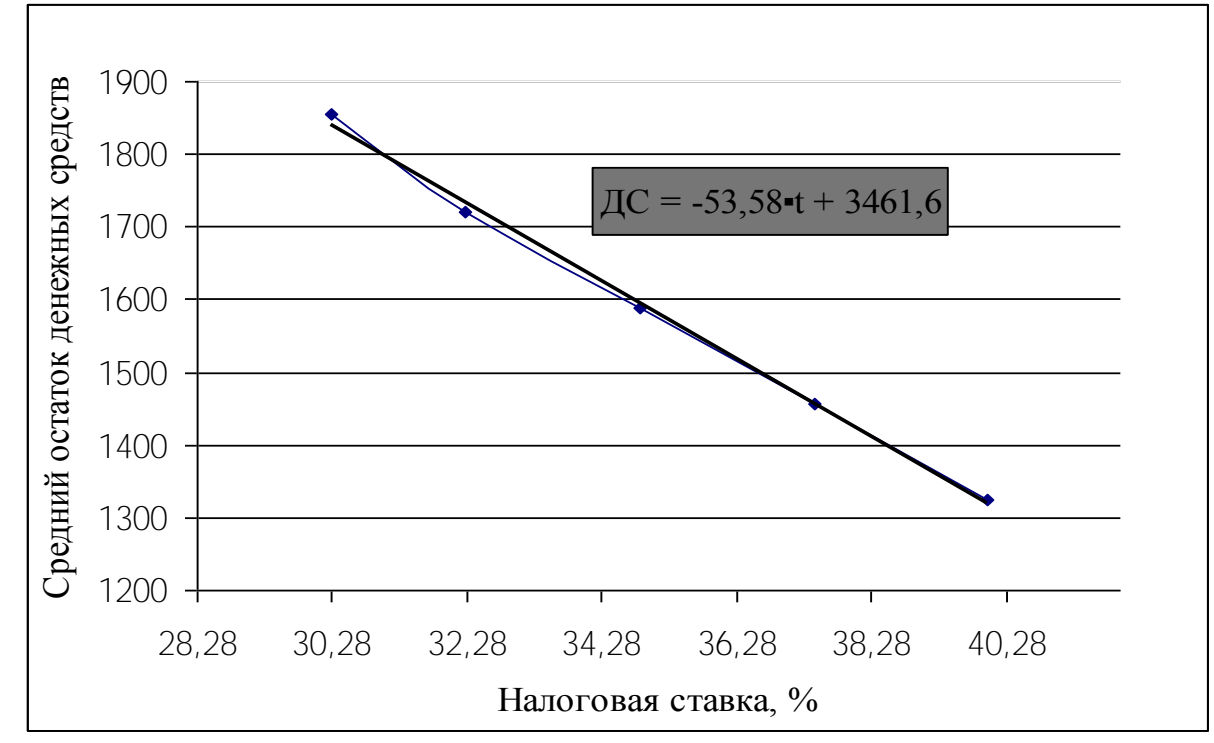

Рисунок 2.1 - Изменение среднего остатка денежных средств (ДС) при изменении налоговой ставки (t)

3. На основе таблицы 2.2 строятся и анализируются помесячные графики потоков, оттоков и остатков денежных средств при минимальной и максимальной налоговой ставке (рис. 2.2 и 2.3).

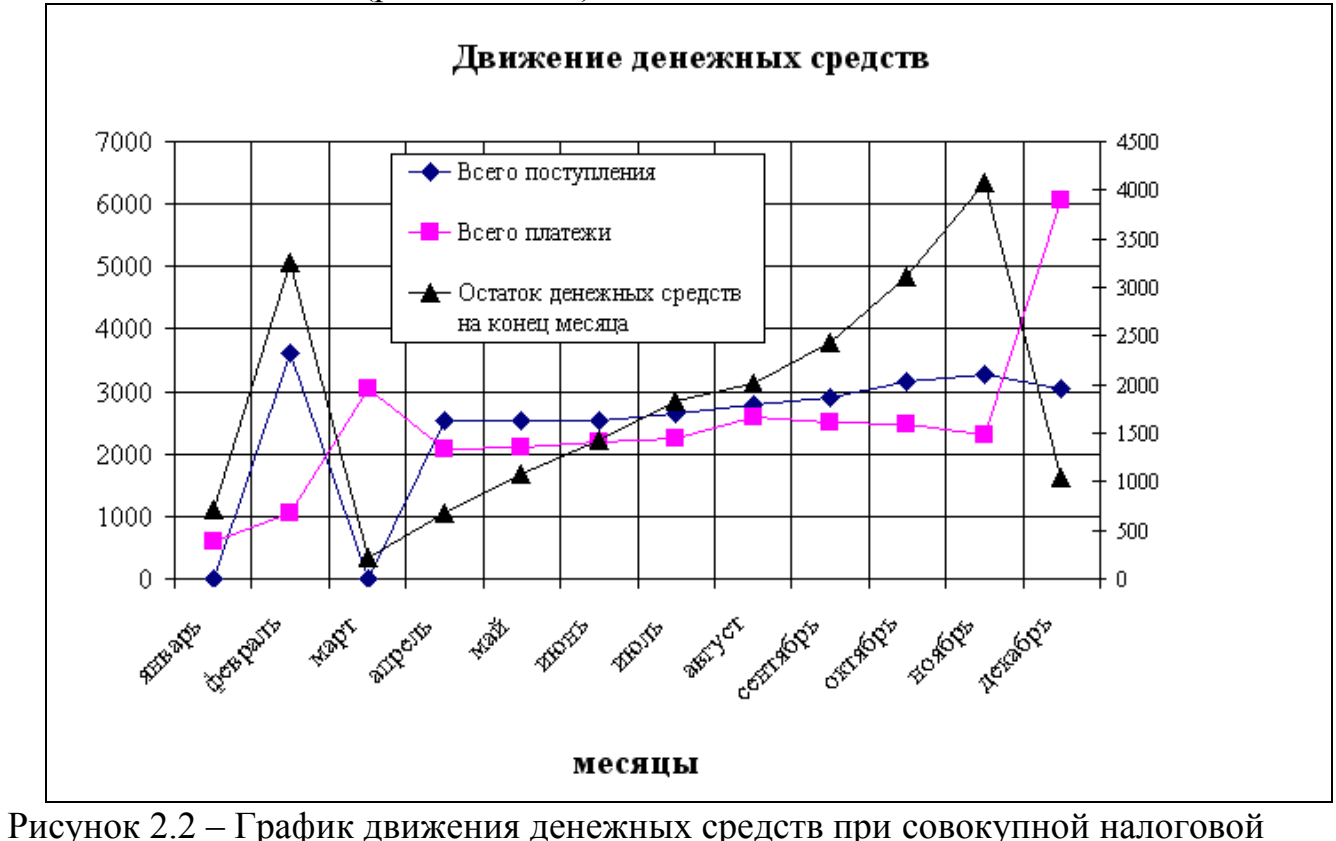

ставке 30,26%

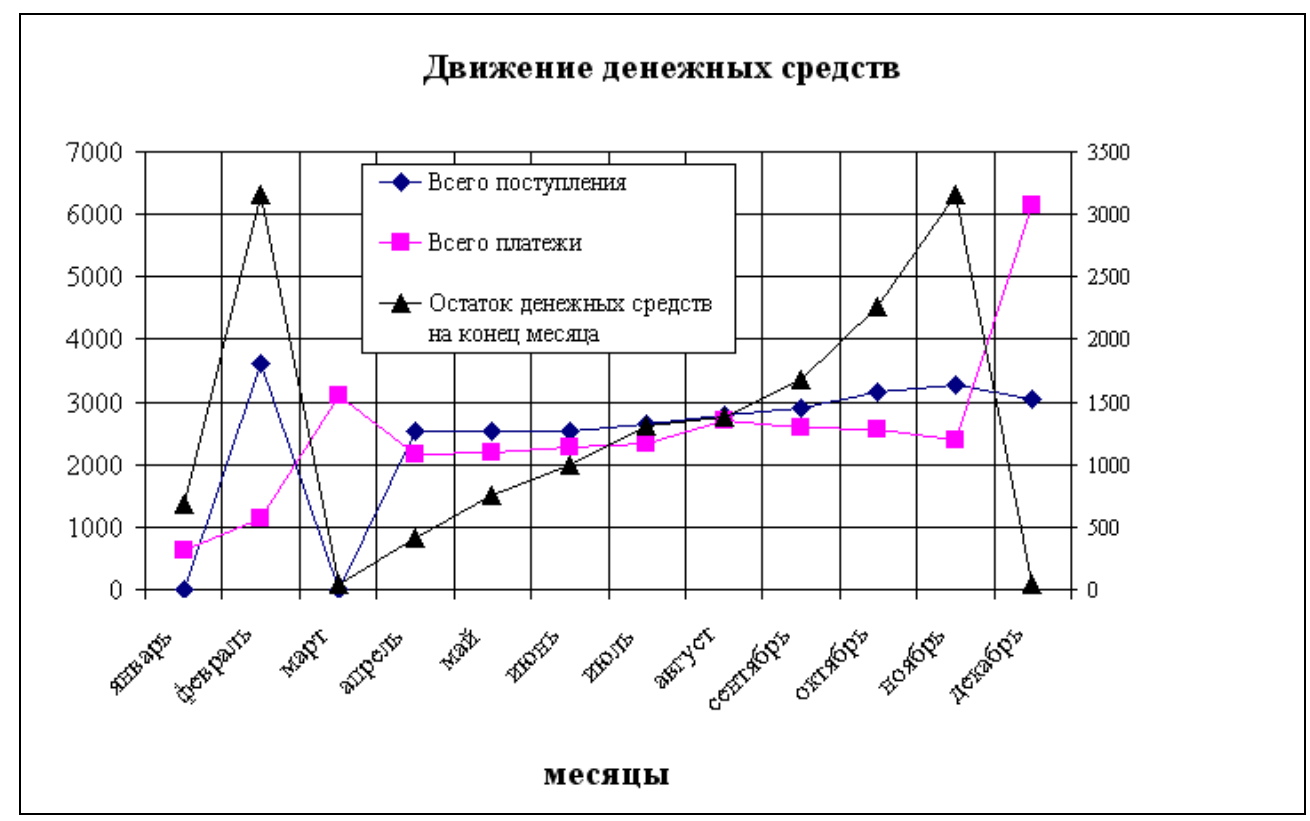

Рисунок 2.3 - График движения денежных средств при совокупной налоговой ставке 40%

## *Оформление работы*

Цель работы.

Исходные данные и задания.

Прогнозная таблица 2.3 с описанием порядка ее заполнения и анализом полученных результатов.

Рисунок 2.1 с анализом полученной зависимости.

Рисунки 2.2 и 2.3 с проведение сравнительного анализа полученных результатов.

Выводы.

# <span id="page-15-0"></span>**3 МОДЕЛИРОВАНИЕ ВВОДА И ВЫВОДА ОБОРОТНЫХ СРЕДСТВ ПРИ ФУНКЦИОНИРОВАНИИ БИЗНЕСА**

#### **3.1 Исходные данные и задания**

<span id="page-15-1"></span>Предприятие собирается открывать магазин, который рассчитывает при стандартной работе на объёмы продаж  $10370 \in (TR)$  в неделю. Наценка в магазине предполагается в размере 30% (Нац) от цен оптовых закупок. Открытие магазина планируется на 6-ой неделе.

В течение первых пяти недель планируется сформировать производственные запасы. Принято решение, что производственные запасы должны обеспечивать 10-недельную работу магазина. Начиная с 6-ой недели планируется выплачивать зарплату сотрудникам и осуществлять прочие платежи, не связанные с закупкой товаров, в размере  $\overline{2000} \in (3\Pi)$ . Стандартная работа магазина планируется по 20-ую неделю. Начиная с 21-ой недели начинается вывод «оборотки» из бизнеса. После 30-ой недели магазин закрывается.

1. Рассчитать минимальную величину уставного фонда, достаточную для открытия магазина на 6-й неделе (предположим, что первоначальные инвестиционные вложения в инфраструктуру магазина осуществлены ранее).

2. Рассчитать основные финансовые показатели на весь бизнес-цикл работы магазина.

3. Определить: при какой наценке к моменту закрытия магазина предприятие получит накопленную прибыль 8000  $\epsilon$ ?

#### **3.2 Методические рекомендации по выполнению заданий**

<span id="page-15-2"></span>1. К началу 6-й недели в магазине должно быть товаров на 10 недель работы (см.табл. 3.1). Следовательно, еженедельно в течение первых 5 недель необходимо в среднем закупить товары на две недели работы. Зная недельный объем продаж и среднюю наценку можно рассчитать сумму, необходимую для закупки товаров, по формулам:

$$
TR^{t} = 3T^{t} \times (1 + \frac{Hau}{100}) \Rightarrow 3T^{t} = \frac{TR^{t}}{1 + \frac{Hau}{100}}
$$

Формула справедлива для стандартного режима работы (недели 6-20).

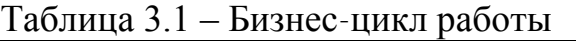

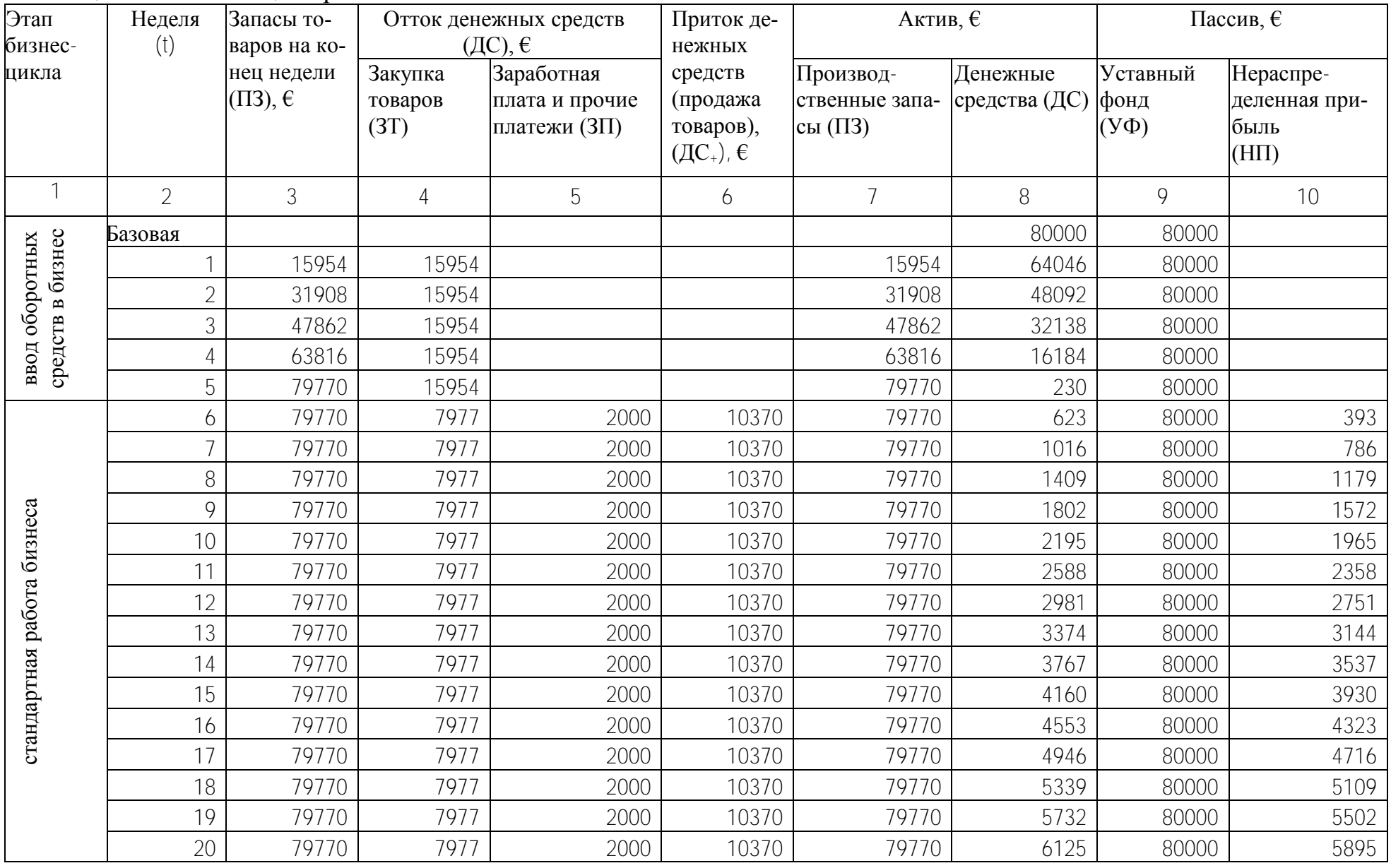

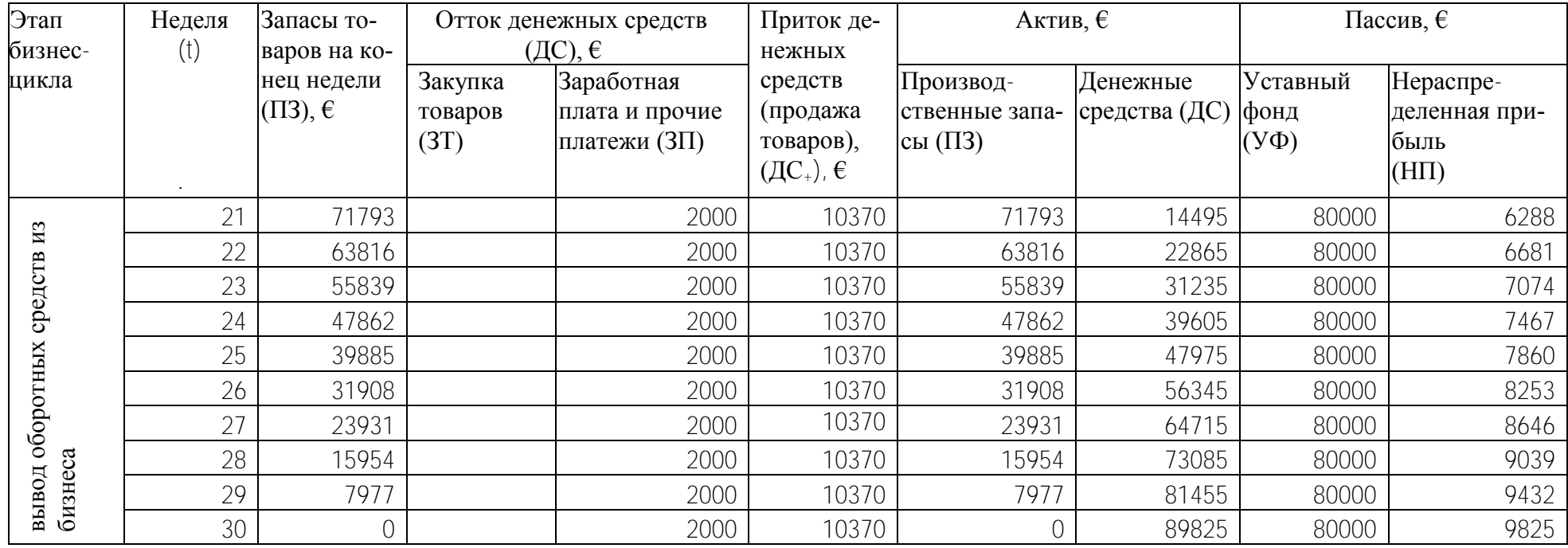

На основе еженедельных затрат на закупку определяется минимальная сумма уставного фонда (с небольшим запасом).

**2**. При расчете основных финансовых показателей на весь бизнес-цикл работы магазина необходимо воспользоваться следующими формулами:

$$
\Pi 3^t = \Pi 3^{t-1} + 3T^t - \Pi T^t,
$$

где  $\Pi T^t$  - продажа товаров (не по цене продаж, а по цене закупки).

$$
\Pi T^t = \frac{TR^t}{1 + \frac{Hau}{100}}
$$

$$
\mu C^t = TR^t
$$

$$
\mu C^t = \mu C^{t-1} + \mu C^t + \mu T^t - 3T^t - 3H^t
$$

$$
H T^t = H T^{t-1} + TR^t - T T^t - 3T^t
$$

**3**. Для решения поставленной задачи используются следующие формулы:

- суммарная прибыль за 30 недель

$$
H\Pi^{30}=8000\,\text{E}
$$

- средняя еженедельная прибыль за 25 недель

$$
H\Pi_{\mathit{HeO.}} = \frac{8000}{25} \mathbf{\epsilon}
$$

- наценка определяется исходя из соотношения

$$
H\Pi_{\text{neo.}} = T R_{\text{neo.}} - 3\Pi_{\text{neo.}} - \frac{T R_{\text{neo.}}}{1 + \frac{Hau}{100}}
$$

### *Оформление работы*

- Цель работы.
- Исходные данные и задания.
- Расчет минимальной величины уставного фонда.
- Расчет основных финансовых показателей на весь бизнес-цикл работы.
- Расчет величины наценки, обеспечивающей целевую прибыль.
- Таблица 3.1 «Бизнес-цикл работы».
- Выводы.

# <span id="page-19-1"></span><span id="page-19-0"></span>**4 ОПЕРАЦИОННЫЙ РЫЧАГ И КОММЕРЧЕСКИЙ РИСК В БИЗНЕСЕ**

#### **4.1 Исходные данные и задания**

Предположим, предприятие может работать с двумя видами товаров (услуг), недельная прибыль по которым в условиях стабильного спроса одинакова. Исходные данные по альтернативным товарам приведены в таблице 4.1.

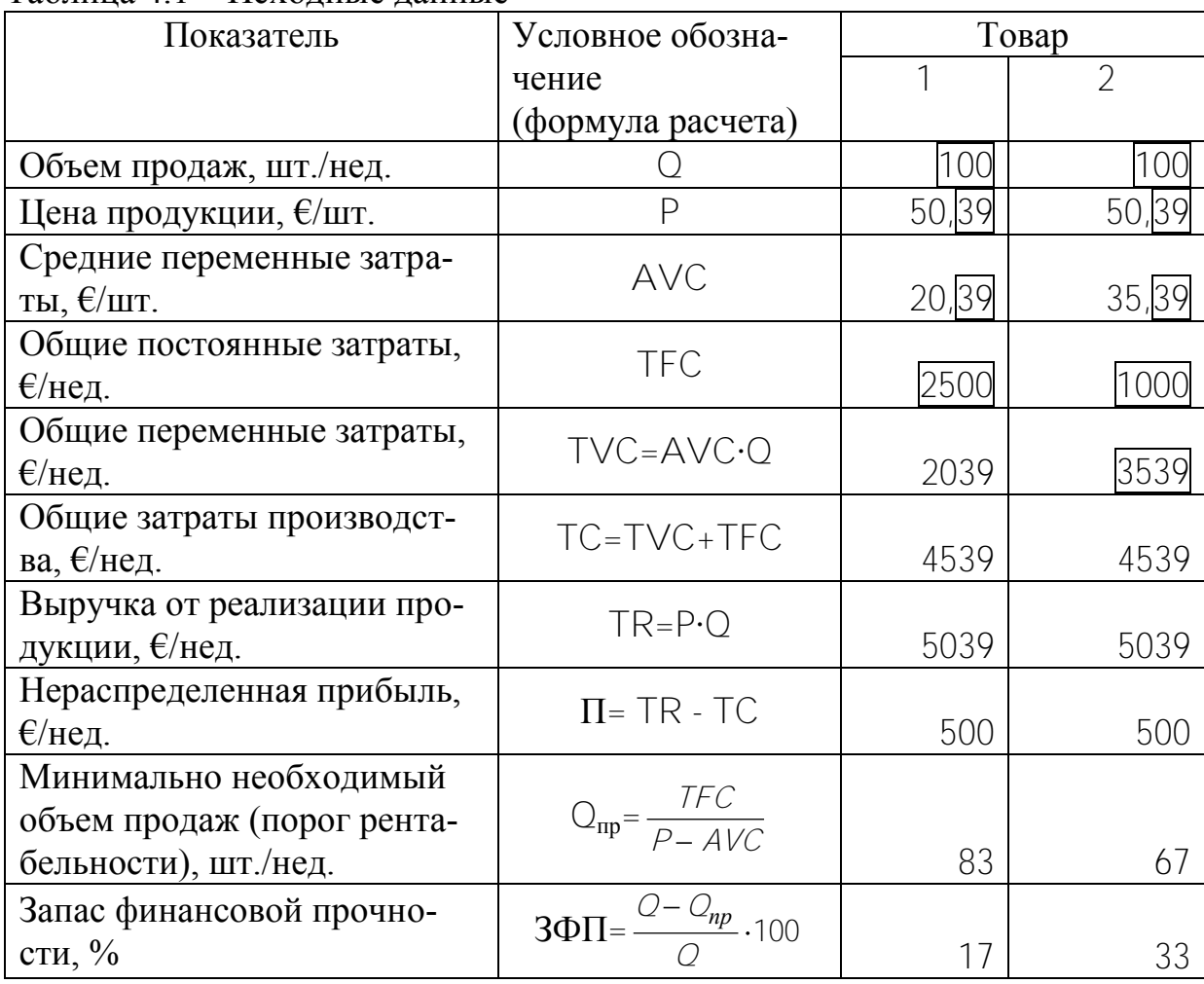

Таблица  $4.1 -$ Исхолные ланные<sup>\*</sup>

Предположим, спрос на товар предприятия неустойчивый и меняется случайным образом от  $Q_{\text{min}}$ =60 штук в неделю до  $Q_{\text{max}}$ =110 штук в неделю.

Предприятие 70% недельной прибыли, как правило, потребляет, например, выплачивается дополнительная премия сотрудникам  $(d_{\text{norm}}=0,7)$ , а 30% сберегает на всякий случай (нераспределенная прибыль)  $(d_{c6}=0,3)$ .

 $\overline{a}$ 

<sup>\*</sup> Для любого номера варианта должны выполняться условия:  $Q_1 = Q_2$ ,  $\Pi_1 = \Pi_2$ 

В случае убыточной работы можно использовать сберегаемую прибыль предыдущих периодов и дополнительный кредит, который необходимо возвращать на следующей неделе.

1. Необходимо промоделировать работу предприятия для 20 недель и сравнить риски при работе с первым и вторым товарами.

2. Сделать графическую интерпретацию расчетов.

## <span id="page-20-0"></span>4.2 Методические рекомендации по выполнению заданий

1. Порядок расчета следующий.

1) С помощью стандартной функции Excel или любым другим способом для 20 недель определяется случайное число  $CV^{\dagger}$  в диапазоне от 0 до 1 (см. табл. 4.2).

2) Рассчитывается еженедельный объем производства и продаж

$$
Q^{\dagger} = Q_{min} + (Q_{max} - Q_{min}) \cdot \mathbf{C} \mathbf{Y}^{\dagger}
$$

3) Определяется недельная прибыль или убыток.

$$
\Pi^t = P \cdot Q^t - (AVC \cdot Q^t + TFC)
$$

- Если  $\Pi$  > 0, то информация заносится в графу «Прибыль».

- Если  $\Pi$   $\leq$  0 (предприятие в периоде  $\uparrow$  получила убытки), то в графе «Прибыль» информация не указывается, в графе «Убытки» показывается абсолютное значение убытков

 $Y^t = -\Pi^t$ 

4) Если  $\Pi^{\dagger} > 0$ , то рассчитывается:

а) потребляемая недельная прибыль:

$$
\Pi_{\text{norm}}^{\dagger} = \mathsf{d}_{\text{norm}} \times \Pi^{\dagger}
$$

b) сберегаемая недельная прибыль

$$
\Pi_{\mathsf{c6ep}}^{\mathsf{t}} = \mathsf{d}_{\mathsf{c6ep}} \times \Pi^{\mathsf{t}}
$$

с) запас финансовой прочности

$$
3\Pi\Phi^{\dagger} = ((Q^{\dagger} - Q_{np})/\ Q^{\dagger}) \times 100
$$

|                | Неделя Объем                    | Прибыль, €             |                 |           |                   | Убытки, € Запас фи- |                                                                                                    | Прибыль по-   |                                     | Прибыль сбе-                                                               |                                                                   | Дополнительный Возврат |                 |                |                | Остаток де-                       |                                            | Случай-                         |
|----------------|---------------------------------|------------------------|-----------------|-----------|-------------------|---------------------|----------------------------------------------------------------------------------------------------|---------------|-------------------------------------|----------------------------------------------------------------------------|-------------------------------------------------------------------|------------------------|-----------------|----------------|----------------|-----------------------------------|--------------------------------------------|---------------------------------|
| (t)            | $(\mathrm{O}^{\mathfrak{l}})$ , |                        |                 |           |                   | нансовой            |                                                                                                    | требляемая, € |                                     | регаемая, €                                                                |                                                                   | недельный кре-         |                 |                |                | кредита без нежных                |                                            | ное чис-                        |
|                | шт/нед                          |                        |                 |           |                   | прочности,          |                                                                                                    |               |                                     |                                                                            |                                                                   | дит, €                 |                 | процентов,     |                | средств на                        |                                            | $\overline{J}1O$                |
|                |                                 |                        |                 |           |                   | ℅                   |                                                                                                    |               |                                     |                                                                            |                                                                   |                        |                 |                |                | расчетном                         |                                            | $\mathrm{C} \mathrm{Y}^\dagger$ |
|                |                                 |                        |                 |           |                   |                     |                                                                                                    |               |                                     |                                                                            |                                                                   |                        |                 |                |                |                                   | счете в конце                              |                                 |
|                |                                 |                        |                 |           |                   |                     |                                                                                                    |               |                                     |                                                                            |                                                                   |                        |                 |                |                | недели, €                         |                                            |                                 |
|                |                                 | $\Pi^{\mathfrak{t}}_1$ | $\Pi^{\dagger}$ | $Y^t_{1}$ | $Y^{\dagger}_{2}$ |                     | $\overline{\mathbf{B}}\Pi\Phi^\dagger_1\overline{\mathbf{B}}\Pi\Phi^\dagger_2\left \Pi^\dagger_{\rm{morph}}\right $ |               | $\Pi_{\mathsf{norp2}}^{\mathsf{t}}$ | $\Pi_{\mathfrak{c}\mathfrak{f}\mathfrak{e} \mathfrak{p} 1}^{\mathfrak{t}}$ | $\Pi_{\mathfrak{c}\bar{{\rm o}}{\rm e}p \underline{2}}^{\dagger}$ | $K_1^{\dagger}$        | $K_2^{\dagger}$ | $BK^{\dagger}$ | $BK^{\dagger}$ | $\mathbf{\Pi C}^\mathrm{t}{}_{1}$ | $\mathbf{\Pi} \mathbf{C}^\mathsf{t}{}_{2}$ |                                 |
|                |                                 | $\mathbf{1}$           | $\overline{2}$  |           | $\overline{2}$    |                     | $\overline{2}$                                                                                                    |               | $\overline{2}$                      |                                                                            | $\overline{2}$                                                    | $\mathbf{1}$           | $\overline{2}$  |                | $\overline{2}$ | $\mathbf{1}$                      | $\overline{2}$                             |                                 |
| 1              | 94                              | 311                    | 406             |           |                   | 11,1                | 28,9                                                                                                    | 218           | 284                                 | 93                                                                         | 122                                                               |                        |                 |                |                | 93                                | 122                                        | 0,6742                          |
| $\overline{2}$ | 64                              |                        |                 | 592       | 46                |                     |                                                                                                    |               |                                     |                                                                            |                                                                   | 499                    |                 |                |                | $\bigcirc$                        | 76                                         | 0,0719                          |
| 3              | 89                              | 157                    | 329             |           |                   | 5,9                 | 24,7                                                                                                    | 110           | 230                                 | 47                                                                         | 99                                                                | 452                    |                 | 499            |                | $\overline{0}$                    | 174                                        | 0,5717                          |
| 4              | 91                              | 238                    | 369             |           |                   | 8,7                 | 26,9                                                                                                    | 166           | 258                                 | 71                                                                         | 111                                                               | 381                    |                 | 452            |                | $\overline{0}$                    | 285                                        | 0,6252                          |
| 5              | 96                              | 371                    | 435             |           |                   | 12,9                | 30,3                                                                                                    | 260           | 305                                 | 111                                                                        | 131                                                               | 270                    |                 | 381            |                | $\overline{0}$                    | 416                                        | 0,7138                          |
| 6              | 102                             | 560                    | 530             |           |                   | 18,3                | 34,6                                                                                                    | 392           | 371                                 | 168                                                                        | 159                                                               | 102                    |                 | 270            |                | $\overline{0}$                    | 575                                        | 0,8400                          |
| $\overline{7}$ | 98                              | 444                    | 472             |           |                   | 15,1                | 32,1                                                                                                    | 311           | 330                                 | 133                                                                        | 142                                                               |                        |                 | 102            |                | $\overline{31}$                   | 716                                        | 0,7624                          |
| 8              | 83                              |                        | 247             | 6         |                   |                     | 19,8                                                                                                    |               | 173                                 |                                                                            | 74                                                                |                        |                 |                |                | 25                                | 790                                        | 0,4623                          |
| 9              | 97                              | 398                    | 449             |           |                   | 13,7                | 31,0                                                                                                    | 279           | 314                                 | 119                                                                        | 135                                                               |                        |                 |                |                | 144                               | 925                                        | 0,7321                          |
| 10             | 93                              | 293                    | 397             |           |                   | 10,5                | 28,4                                                                                                    | 205           | 278                                 | 88                                                                         | 119                                                               |                        |                 |                |                | 232                               | 1044                                       | 0,6620                          |
| 11             | 63                              |                        |                 | 623       | 61                |                     |                                                                                                    |               |                                     |                                                                            |                                                                   | 391                    |                 |                |                | $\overline{0}$                    | 983                                        | 0,0515                          |
| 12             | 81                              |                        | 213             | 73        |                   |                     | 17,6                                                                                                    |               | 149                                 |                                                                            | 64                                                                | 464                    |                 | 391            |                | $\overline{0}$                    | 1047                                       | 0,4180                          |
| 13             | 107                             | 705                    | 603             |           |                   | 22,0                | 37,6                                                                                                    | 494           | 422                                 | 212                                                                        | 181                                                               | 252                    |                 | 464            |                | $\overline{0}$                    | 1228                                       | 0,9369                          |
| 14             | 106                             | 693                    | 597             |           |                   | 21,7                | 37,4                                                                                                    | 485           | 418                                 | 208                                                                        | 179                                                               | 44                     |                 | 252            |                | $\overline{0}$                    | 1407                                       | 0,9287                          |
| 15             | 66                              |                        |                 | 509       | 5                 |                     |                                                                                                    |               |                                     |                                                                            |                                                                   | 553                    |                 | 44             |                | $\overline{0}$                    | 1402                                       | 0,1273                          |
| 16             | 61                              |                        |                 | 658       | 79                |                     |                                                                                                    |               |                                     |                                                                            |                                                                   | 1211                   |                 | 553            |                | $\overline{0}$                    | 1323                                       | 0,0281                          |
| 17             | 109                             | 776                    | 638             |           |                   | 23,7                | 38,9                                                                                                    | 543           | 446                                 | 233                                                                        | 191                                                               | 978                    |                 | 1211           |                | $\sqrt{a}$                        | 1514                                       | 0,9837                          |
| 18             | 74                              |                        | 111             | 277       |                   |                     | 10,0                                                                                                    |               | 78                                  |                                                                            | 33                                                                | 1255                   |                 | 978            |                | $\overline{0}$                    | 1547                                       | 0,2818                          |
| 19             | 79                              |                        | 182             | 137       |                   |                     | 15,4                                                                                                    |               | 127                                 |                                                                            | 54                                                                | 1392                   |                 | 1255           |                | $\overline{0}$                    | 1602                                       | 0,3754                          |
| 20             | 92                              | 272                    | 386             |           |                   | 9,8                 | 27,9                                                                                                    | 190           | 270                                 | 82                                                                         | 116                                                               | 1310                   |                 | 1310           |                | $\bigcap$                         | 1718                                       | 0,6480                          |
| Bce-           |                                 |                        |                 |           |                   |                     |                                                                                                    |               |                                     |                                                                            |                                                                   |                        |                 |                |                |                                   |                                            |                                 |
| ГO:            | 1745                            | 2343                   | 6171            |           |                   |                     |                                                                                                    | 3653          | 4454                                | 1565                                                                       | 1909                                                              | 9554                   |                 |                |                |                                   |                                            |                                 |

Таблица 4.2 – Смоделированная работа предприятия за 20 недель

5) Для первой недели:

– Если  $Y1 = 0$ , то K1=0 и ДС1 = П1сбер;

– Если Y1 >0, то для покрытия убытков необходимо взять кредит, т.е.  $K = Y1$  и ДС1 = 0

6) Для второй и последующих недель:

а)  $BK^{\dagger} = K^{\dagger}$ , т.е кредит предыдущей недели необходимо вернуть (для упрощения – без процентов) b) Если Д $C^{t-1}_{-} + \Pi_{\ c6ep}^{t} - BK_{-}^{t} - Y_{-}^{t} > 0$ , то  $K_{-}^{t} = 0$ 

Если Д $C^{t-1}$  +  $\prod_{c \in \text{sep}}^{t}$  –  $BK^{t}$  –  $\gamma^{t}$   $\leq$ 0, то  $K^{t}$ =Д $C^{t-1}$  +  $\prod_{c \in \text{sep}}^{t}$  –  $BK^{t}$  -  $\gamma^{t}$ с) Д $C^{\dagger}$ =Д $C^{\dagger\text{-}1}$  +  $\Pi_{\,\text{c6ep}}^{\dagger}$  +  $K^{\dagger}$  -  $\text{BK}^{\dagger}$ 

**2**. На рисунках 4.1 и 4.2 показываются изменения спроса за 20 недель и изменения остатка денежных средств на конец каждой недели по второму товару.

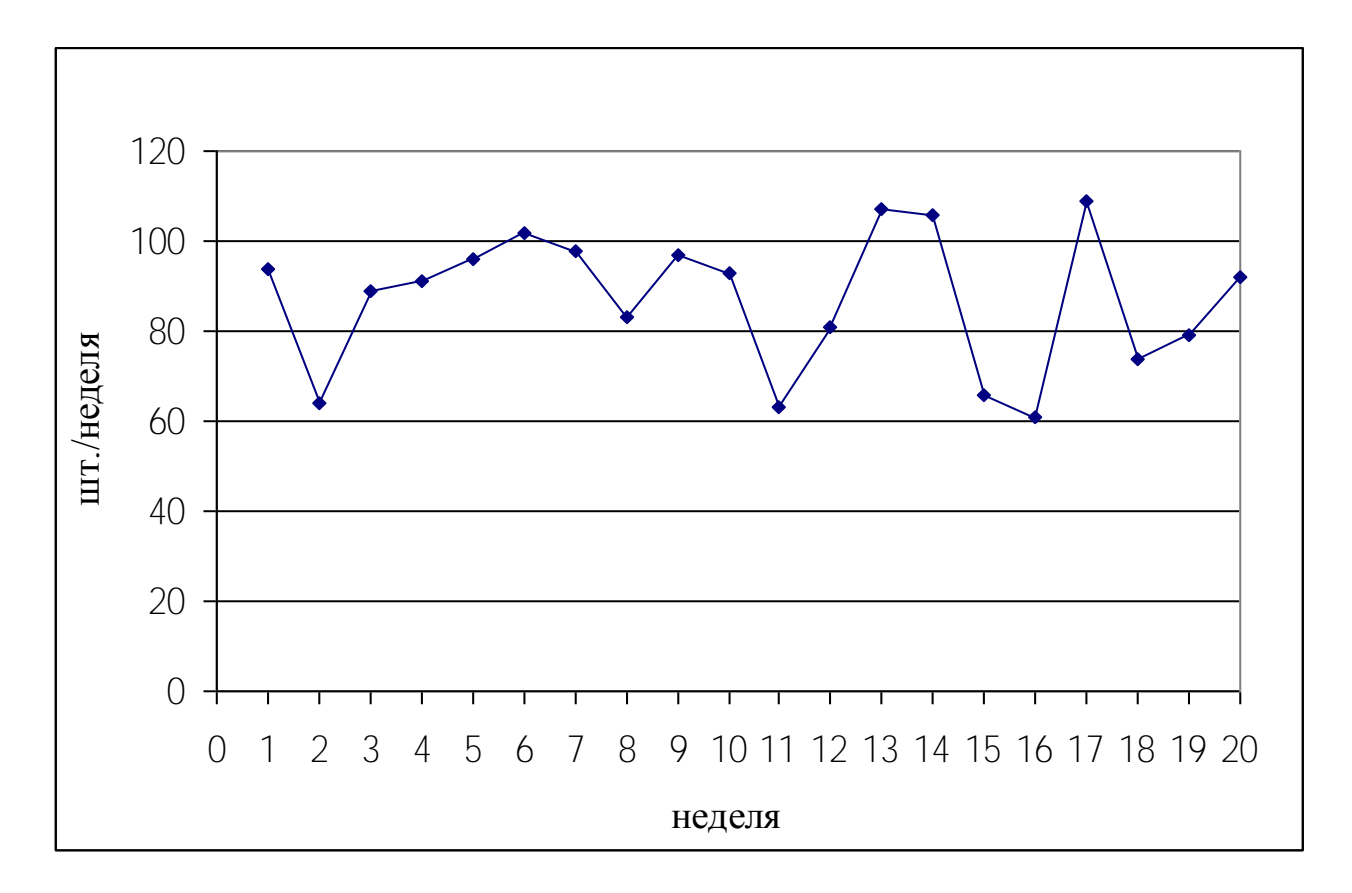

Рисунок 4.1 – Объем продаж товаров за 20 недель работы предприятия

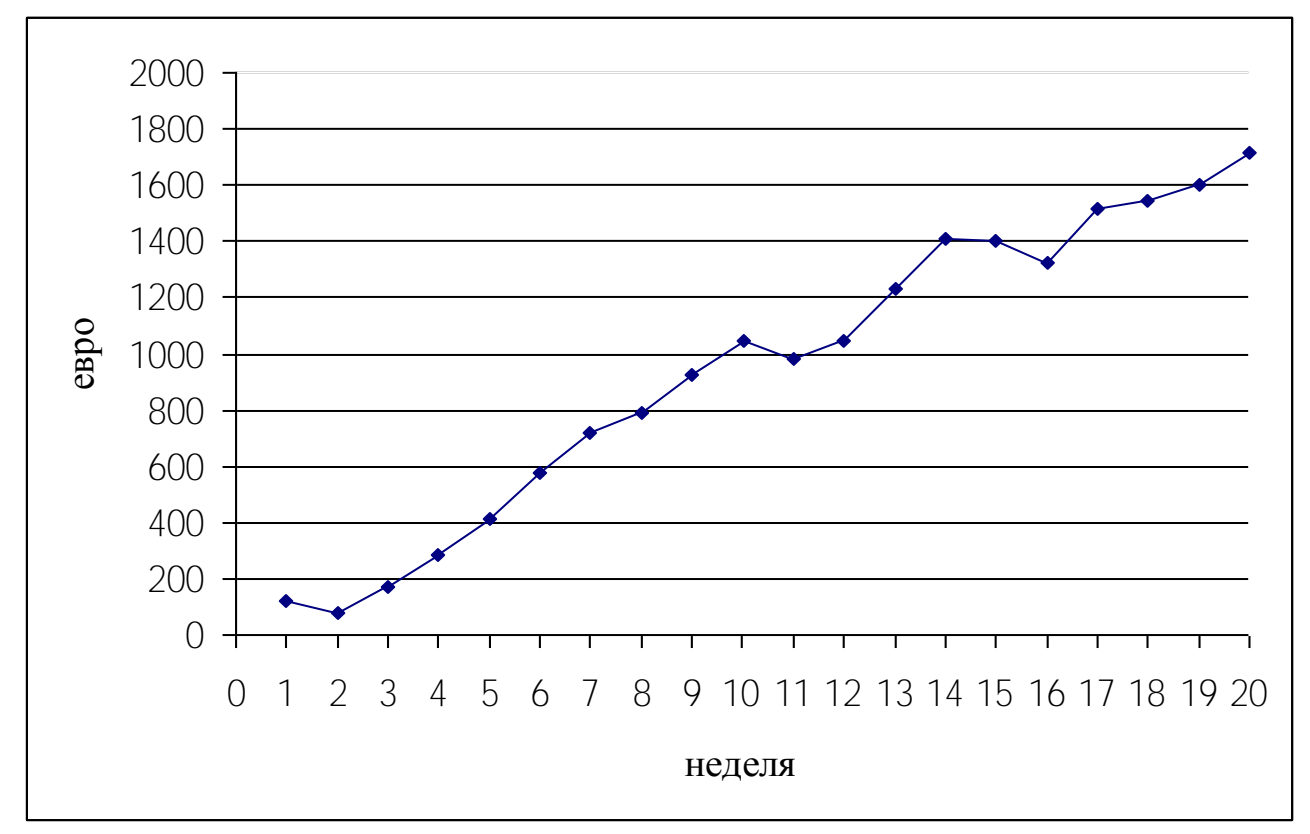

Рисунок 4.2 – Изменение остатка денежных средств на конец каждой недели по 2-му товару

### *Оформление работы*

- Цель работы.
- Исходные данные и задания.
- Расчет еженедельного объема производства и продаж.
- Расчет недельной прибыли или убытка.
- Расчеты для первой, второй и последующих недель.
- Таблица 4.2 (провести расчет показателей работы предприятия).
- Рисунок 4.1 «Объем продаж товаров за 20 недель работы предприятия».

Рисунок 4.2- «Изменение остатка денежных средств на расчетном счете в конце каждой недели».

Выводы.

# <span id="page-24-0"></span>**5 УПРАВЛЕНИЕ ЗАПАСОМ ФИНАНСОВОЙ ПРОЧНОСТИ В МНОГОПРОФИЛЬНОМ БИЗНЕСЕ (ДЕЛОВЯ ИГРА)**

#### **5.1 Исходные данные и задания**

<span id="page-24-1"></span>Предприятие работает при следующих данных:

выручка (TR) 600 млн. руб. в год, в том числе выручка экспортная (TRэ) 400 млн. руб.в год;

средняя наценка на переменные затраты (Нац) 40%, следовательно, переменные затраты в 1 рубле реализации:

$$
AVC = \frac{1}{1 + \frac{Hau}{100}} = 0.71 \text{ py6./py6.};
$$

переменные затраты за год TVC = AVC·TR = 428,6 млн. руб./год

постоянные затраты (TFC) 100 млн. руб. в год, в том числе арендная плата (ТFC<sub>ap</sub>) 50 млн. руб./год;

минимально необходимая выручка для безубыточной работы (порог рентабельности):

$$
TR_{\text{HP}} = \frac{TFC}{1 - AVC} = 350 \text{ mJH. py6./roJ}
$$

запас финансовой прочности:

$$
3\Pi\Phi_{\%} = \frac{TR - TR_{IP}}{TR} \cdot 100\% = 41,7\%
$$

**1**. Необходимо увеличить запас финансовой прочности на 20 процентных пунктов, т.е. целевое значение запаса финансовой прочности  $3\Phi\Pi^{ne\pi} = 61,7\%$ . Эту задачу одновременно решают:

1) отдел закупок (ОЗ), воздействуя через закупочные цены на среднюю наценку (Нац);

2) отдел внешнеэкономической деятельности (ОВЭД), воздействуя на объем экспортных поставок  $(TR_2)$ ;

3) финансовый отдел (ФО), воздействуя на арендную плату( $\text{TFC}_{\text{an}}$ ).

Каждая команда (отдел) состоит из руководителя, программиста (для программирования расчетных таблиц) и менеджеров-экономистов.

Каждая команда должна решить третью часть поставленной задачи, воздействуя на факторный показатель, закрепленный за отделом. За ошибочное решение налагается штраф. Игра проводится в несколько циклов и заканчивается при достижении показателя «Запас финансовой прочности» целевого значения. Выигрывает команда с минимальным количеством штрафных баллов.

2. Подобрать (рассчитать) пять вариантов наценки (Нац), экспортной выручки (TR<sub>3</sub>) и затрат на аренду (TFC<sub>an</sub>), при которых целевое значение запаса финансовой прочности (ЗПФ<sup>цель</sup>) будет достигнуто.

#### 5.2 Методические рекомендации по выполнению заданий

<span id="page-25-0"></span>1. В таблицу 5.1 в базовую строку заносятся исходные данные, т.е. показатели, с которыми предприятие работает в настоящее время.

Для первого года (цикла игры) каждая команда заполняет соответствующие таблицы:

- отдел закупок таблицу 5.2;

- отдел ВЭД таблицу 5.3;

- финансовый отдел таблицу 5.4.

Расчет необходимого значения факторного показателя в первом году рассмотрим на примере отдела закупок.

Целевое изменение запаса финансовой прочности должно быть:

$$
\Delta 3\Pi\Phi^{\text{ueth}}{}_{1} = 61.7 - 41,7 = 20 \text{ n.n.}
$$

Следовательно, отдел закупок должен обеспечить прирост запаса финансовой прочности на величину

$$
\Delta 3\Pi\Phi^{\text{ue},\text{th}}_{031} = 20/3 = 6{,}67 \text{ m}.\text{m}.
$$

Таким образом, целевое значение запаса финансовой прочности для отдела закупок составит:

$$
\Delta 3\Pi\Phi^{\text{nemb}}_{031}=41.7+6.67=48.37\%
$$

Факторные показатели  $TR_3$  и  $TR_{\text{ap}}$ , за которые отвечают другие отделы, принимаются на уровне предыдущего, т.е нулевого года.

$$
3\Pi \Phi_{1O3}^{qeeib} = \frac{TRI - TR_{np1}}{TR_I} \cdot 100 \Rightarrow TR_{np1} = f(3\Pi \Phi_{1O3}^{qeeib}, TR_1) \Rightarrow TR_{np1} = \frac{TFC_1}{1 - AVC_1^{qeeib}} \Rightarrow AVC_1^{qeeib} = f(7R_{np1}, TFC_1) \Rightarrow AVC_1^{qeeib} = \frac{1}{1 + \frac{Hau_1^{qeeib}}{100}} \Rightarrow Hau_1^{qeeib} = f(AVC_1^{qeeib})
$$

 $Hau_1^{qcm} = 47.7\%$ 

Полученное значение наценки сообщается руководителю игры (преподавателю) и заносится в таблицу 5.1. В подчинении руководителя игры находится программист, отвечающий за расчетную таблицу 5.1.

Изменение запаса финансовой прочности в результате действий отдела закупок ( $\triangle 3\Pi\Phi_{031}$ ) определяется по тем же формулам, но в обратном порядке.

$$
\Delta 3\Pi \Phi_{031} = 6,67 \text{ n.n.}
$$

Следовательно, сотрудники отдела закупок приняли правильное решение и штрафные баллы (ШБ<sub>103</sub>) не начисляются.

Аналогичные расчеты (но по своему факторному показателю) проводят два других отдела.

Рассмотрим расчет штрафных баллов для финансового отдела.

Финансовому отделу необходимо было увеличить запас финансовой прочности на

$$
\Delta 3\Pi\Phi^{\text{ueib}}\Phi_{\text{O1}}=20/3=6,67\ \text{m.n.}
$$

Это составляет 33,3% необходимого общего изменения. Но отдел фактически увеличил запас финансовой прочности на

$$
\Delta\,3\Pi\Phi_{\Phi O1}\!\!=\!\!24\;\pi.\pi.
$$

Это составляет

$$
\frac{24}{20} \cdot 100 = 120\%
$$

Следовательно, отделу начислены штрафные баллы в размере

ШБ=|120-33,3|=87 баллов.

Игра закончилась после двух циклов, так как целевое значение запаса финансовой прочности совместными усилиями отделов было почти достигнуто.

$$
3\Pi\Phi_2=59,6\% \approx 61,7\%
$$

Проиграла команда финансового отдела.

**2**. Рассчитываются пять любых вариантов наценки, экспортной выручки и затрат на аренду, при которых будет достигнуто целевое значение запаса финансовой прочности. Результаты заносятся в таблицу 5.5.

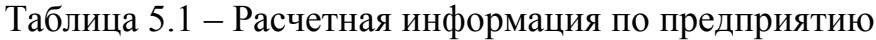

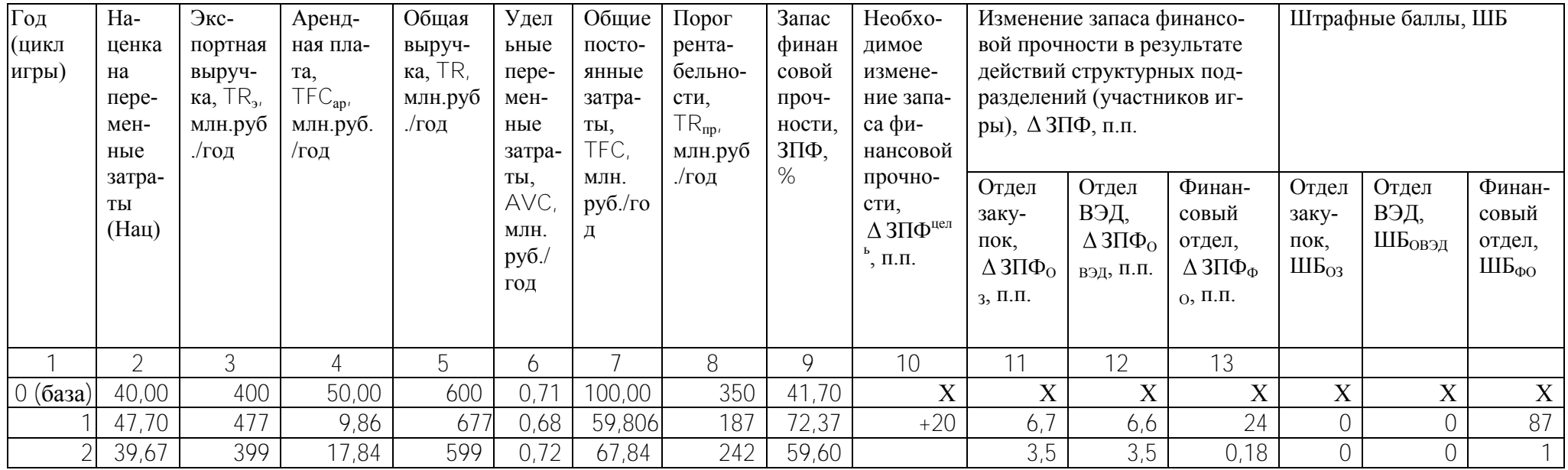

Таблица 5.2 - Исходные и расчетные данные для отдела закупок

| Показатель                 | Единица<br>ИЗ- | Факти-             | Предла-            | Целевое обозначение                                                  |
|----------------------------|----------------|--------------------|--------------------|----------------------------------------------------------------------|
|                            | мерения        | ческое<br>значение | гаемое<br>значение | (формула расчета)                                                    |
| 1                          | $\overline{2}$ | 3                  | 4                  | 5                                                                    |
| Экспортная                 |                |                    |                    |                                                                      |
| выручка                    | млн. руб./год  | 400                |                    | TR <sub>3</sub>                                                      |
| Внутренняя                 |                |                    |                    |                                                                      |
| выручка                    | млн. руб./год  | 200                | 200                | TR <sub>B</sub>                                                      |
| Общая вы-                  |                |                    |                    |                                                                      |
| ручка                      | млн. руб./год  | 600                |                    | $TR = TRB + TR3$                                                     |
| Наценка на                 |                |                    |                    |                                                                      |
| переменные                 |                |                    |                    |                                                                      |
| затраты                    | $\%$           | 40                 |                    | Нац                                                                  |
| Удельные пе-               |                |                    |                    | $\frac{1}{\text{AVC}} = \frac{1}{1 + \frac{\text{Hau}}{100}}$        |
| ременные за-               |                |                    |                    |                                                                      |
| траты                      | руб./руб.      | 0,71               |                    |                                                                      |
| Общие пере-                |                |                    |                    |                                                                      |
| менные за-                 |                |                    |                    |                                                                      |
| траты                      | млн. руб./год  | 428,6              |                    | TVC=AVC-TR                                                           |
| Арендная                   |                | 50                 |                    |                                                                      |
| плата                      | млн. руб./год  |                    |                    | $TFC_{ap}$                                                           |
| Прочие по-<br>стоянные за- |                |                    |                    |                                                                      |
| траты                      | млн. руб./год  | 50                 | 50                 | TFC <sub>np</sub>                                                    |
| Общие по-                  |                |                    |                    |                                                                      |
| стоянные за-               |                |                    |                    |                                                                      |
| траты                      | млн. руб./год  | 100                |                    | $TFC = TFC_{ap} + TFC_{np}$                                          |
| Порог рента-               |                |                    |                    |                                                                      |
| бельности                  | млн. руб./год  | 350                |                    | $TR_{np} = \frac{TFC}{1 - AVC}$                                      |
| Запас финан-               |                |                    |                    |                                                                      |
| совой проч-                |                |                    |                    | $3\Phi\Pi_{\%} = \frac{TR - TR_{np}}{TR} \cdot 100$                  |
| ности                      | %              | 41,7               |                    |                                                                      |
| Прирост за-                |                |                    |                    |                                                                      |
| паса финан-                |                |                    |                    |                                                                      |
| совой проч-                |                |                    |                    | $\Delta 3 \Phi \Pi = 3 \Pi \Phi^{np} - 3 \Pi \Phi^{\phi a \kappa m}$ |
| ности                      | $\Pi.\Pi.$     |                    |                    |                                                                      |

 $\sim$  100  $\sim$  100  $\sim$ 

 $\check{ }$  Факторный показатель для отдела закупок

Таблица 5.3 - Исходные и расчетные данные для отдела внешнеэкономической леятельности

|              | $\mathbf{v}$ . $\mathbf{v}$ . $\mathbf{v}$ . $\mathbf{v}$ |           |          |                                                                      |
|--------------|-----------------------------------------------------------|-----------|----------|----------------------------------------------------------------------|
| Показатель   | Единица изме-                                             | Фактиче-  | Предла-  | обозначение<br>Целевое                                               |
|              | рения                                                     | ское зна- | гаемое   | (формула расчета)                                                    |
|              |                                                           | чение     | значение |                                                                      |
| 1            | $\overline{2}$                                            | 3         | 4        | 5                                                                    |
| Экспортная   |                                                           |           |          |                                                                      |
| выручка      | млн. руб./год                                             | 400       |          | TR <sub>3</sub>                                                      |
| Внутренняя   |                                                           |           |          |                                                                      |
| выручка      | млн. руб./год                                             | 200       | 200      | TR <sub>B</sub>                                                      |
| Общая вы-    |                                                           |           |          |                                                                      |
| ручка        | млн. руб./год                                             | 600       |          | $TR = TRB + TR3$                                                     |
| Наценка на   |                                                           |           |          |                                                                      |
| переменные   |                                                           |           |          |                                                                      |
| затраты      | %                                                         | 40        |          | Нац                                                                  |
| Удельные пе- |                                                           |           |          | $\overline{AVC} = \frac{1}{1 + \frac{Hau}{100}}$                     |
| ременные за- |                                                           |           |          |                                                                      |
| траты        | руб./руб.                                                 | 0,71      |          |                                                                      |
| Общие пере-  |                                                           |           |          |                                                                      |
| менные за-   |                                                           |           |          |                                                                      |
| траты        | млн. руб./год                                             | 428,6     |          | TVC=AVC-TR                                                           |
| Арендная     |                                                           |           |          |                                                                      |
| плата        | млн. руб./год                                             | 50        |          | $TFC_{ap}$                                                           |
| Прочие по-   |                                                           |           |          |                                                                      |
| стоянные за- |                                                           |           |          |                                                                      |
| траты        | млн. руб./год                                             | 50        | 50       | TFC <sub>np</sub>                                                    |
| Общие по-    |                                                           |           |          |                                                                      |
| стоянные за- |                                                           |           |          |                                                                      |
| траты        | <u>млн. руб./год</u>                                      | 100       |          | $TFC = TFC_{ap} + TFC_{np}$                                          |
| Порог рента- |                                                           |           |          | $TR_{np} = \frac{TFC}{1 - AVC}$                                      |
| бельности    | млн. руб./год                                             | 350       |          |                                                                      |
| Запас финан- |                                                           |           |          |                                                                      |
| совой проч-  |                                                           |           |          | $3 \varPhi \varPi_{\%} = \frac{TR - TR_{np}}{TR} \cdot 100$          |
| ности        | %                                                         | 41,7      |          |                                                                      |
| Прирост за-  |                                                           |           |          |                                                                      |
| паса финан-  |                                                           |           |          |                                                                      |
| совой проч-  |                                                           |           |          | $\Delta 3 \Phi \Pi = 3 \Pi \Phi^{np} - 3 \Pi \Phi^{\phi a \kappa m}$ |
| ности        | $\Pi.\Pi.$                                                |           |          |                                                                      |

 $\sim$   $\sim$ 

<sup>&</sup>lt;sup>6</sup> Факторный показатель для отдела внешнеэкономической деятельности

Таблица 5.4 – Исходные и расчетные данные для финансового отдела

| Показатель        | Единица<br>мерения | ИЗ- | Факти-<br>ческое<br>значение | Предла-<br>гаемое<br>значение | Целевое обозначение<br>(формула расчета)                      |
|-------------------|--------------------|-----|------------------------------|-------------------------------|---------------------------------------------------------------|
| 1                 | $\overline{2}$     |     | 3                            | 4                             | 5                                                             |
| Экспортная        |                    |     |                              |                               |                                                               |
| выручка           | млн. руб./год      |     | 400                          |                               | TR <sub>3</sub>                                               |
| Внутренняя        |                    |     |                              |                               |                                                               |
| выручка           | млн. руб./год      |     | 200                          | 200                           | $TR_{\rm B}$                                                  |
| Общая<br>$BbI-$   |                    |     |                              |                               |                                                               |
| ручка             | млн. руб./год      |     | 600                          |                               | $TR = TRB + TR3$                                              |
| Наценка<br>на     |                    |     |                              |                               |                                                               |
| переменные        |                    |     |                              |                               |                                                               |
| затраты           | $\%$               |     | 40                           |                               | Нац                                                           |
| Удельные пе-      |                    |     |                              |                               | $\overline{AVC} = \frac{1}{1 + \frac{Hau}{1.55}}$             |
| ременные за-      |                    |     |                              |                               |                                                               |
| траты             | руб./руб.          |     | 0,71                         |                               | 100                                                           |
| Общие<br>пере-    |                    |     |                              |                               |                                                               |
| менные<br>$3a-$   |                    |     |                              |                               |                                                               |
| траты             | млн. руб./год      |     | 428,6                        |                               | TVC=AVC-TR                                                    |
| Арендная          |                    |     |                              |                               |                                                               |
| плата             | млн. руб./год      |     | 50                           |                               | $TFC_{ap}$                                                    |
| Прочие<br>ПО-     |                    |     |                              |                               |                                                               |
| стоянные<br>$3a-$ |                    |     |                              |                               |                                                               |
| траты             | млн. руб./год      |     | 50                           | 50                            | TFC <sub>np</sub>                                             |
| Общие<br>ПО-      |                    |     |                              |                               |                                                               |
| стоянные<br>$3a-$ |                    |     |                              |                               |                                                               |
| траты             | млн. руб./год      |     | 100                          |                               | $TFC = TFC_{ap} + TFC_{np}$                                   |
| Порог рента-      |                    |     |                              |                               | $TR_{np} = \frac{TFC}{1 - AVC}$                               |
| бельности         | млн. руб./год      |     | 350                          |                               |                                                               |
| Запас финан-      |                    |     |                              |                               |                                                               |
| совой<br>проч-    |                    |     |                              |                               | $3\Phi\Pi_{\%} = \frac{TR - TR_{np}}{TR} \cdot 100$           |
| ности             | %                  |     | 41,7                         |                               |                                                               |
| Прирост<br>$3a-$  |                    |     |                              |                               |                                                               |
| паса<br>финан-    |                    |     |                              |                               |                                                               |
| совой<br>проч-    |                    |     |                              |                               | $\Delta 3\Phi\Pi = 3\Pi\Phi^{np} - 3\Pi\Phi^{\phi a\kappa m}$ |
| ности             | $\Pi$ . $\Pi$ .    |     |                              |                               |                                                               |

 $\check{\phantom{\phi}}$  Факторный показатель для финансового отдела

| Комбинация | Наценка на                                          | Экспортная                                                       | Арендная | Общая вы- | Удельные     | Общие по-                 | Порог рента- | Запас финан- |
|------------|-----------------------------------------------------|------------------------------------------------------------------|----------|-----------|--------------|---------------------------|--------------|--------------|
|            | переменные                                          | выручка, $TR_a$ , $\vert$ плата, $TFC_{ap}$ , $\vert$ ручка, TR, |          |           | переменные   | стоянные                  | бельности,   | совой проч-  |
|            | затраты, Нац, млн.руб./год  млн.руб./год  млн.руб./ |                                                                  |          |           | затраты,     | затраты, ТЕС, $TR_{np}$   |              | ности, ЗПФ,  |
|            | %                                                   |                                                                  |          | ГОД       | avc,         | млн.руб./год млн.руб./год |              | %            |
|            |                                                     |                                                                  |          |           | млн.руб./год |                           |              |              |
|            |                                                     |                                                                  |          |           |              |                           |              |              |
|            |                                                     |                                                                  |          |           |              |                           |              |              |
|            |                                                     |                                                                  |          |           |              |                           |              |              |
|            |                                                     |                                                                  |          |           |              |                           |              |              |
|            |                                                     |                                                                  |          |           |              |                           |              |              |
|            |                                                     |                                                                  |          |           |              |                           |              |              |

Таблица 5.5 - Комбинации факторных показателей для достижения целевого значения запаса финансовой прочности

# *Оформление работы*

- Цель работы.
- Исходные данные и задания.
- Таблица 5.1 по предприятию в целом.
- Таблица 5.2 для отдела закупок<sup>\*</sup>.
- Таблица 5.3 для отдела внешнеэкономической деятельности\* .
- Таблица 5.4 для финансового отдела\* .

Таблица 5.5 с результатами расчетов пяти любых вариантов наценки, экспортной выручки и затрат на аренду, при которых будет достигнуто целевое значение запаса финансовой прочности.

Выводы.

 $\overline{a}$ 

<sup>\*</sup> Таблиц может быть несколько в зависимости от количества циклов игры

### <span id="page-33-0"></span>6 ОПЕРАЦИИ НА ФОНДОВОМ РЫНКЕ (ДЕЛОВАЯ ИГРА)

#### <span id="page-33-1"></span>6.1 Исходные данные и задания

#### 6.1.1 Ситуация на рынке перед первыми торгами

Компания ОАО «КТ» выпускает компьютерную технику, действует на насыщенном и остро конкурентном рынке. Это крупное, экономически мощное предприятие, традиционно обеспечивающее свои обязательства по выплате дивидендов. Акции компании ОАО «КТ» широко распространены. Среди акционеров самые разные фирмы и физические лица, то есть вполне вероятны значительные спрос и предложение акций ОАО «КТ» на бирже. В настоящее время конкурентам удается в определенной степени ослабить позиции компании ОАО «КТ» на рынке. Однако компания ОАО «КТ» ведет переговоры об объединении с одним из предприятий отрасли. Сообщения прессы о ходе переговоров и возможности заключения данной сделки противоречивы. Однако большинство финансовых экспертов сходится во мнении, что если это соглашение состоится, то курс акции ОАО «КТ» существенно возрастет. В то же время срыв договора приведет к падению курса. Таким образом, может стать выгодной и покупка акций ОАО «КТ», и их продажа - в зависимости от дальнейших событий. Соответственно, владельцы акций ОАО «КТ», воздержавшиеся от операций с ними, также могут оказаться и в выигрыше, и в убытке.

Компания ОАО «АВТО» занимает сильные позиции в автостроении, ее акции обычно высоко котируются. Компания стремится постоянно поддерживать стабильные дивиденды, по возможности увеличивая их, чтобы привлекать новых акционеров. Менеджеры компании ОАО «АВТО» отдают предпочтение бирже, а не банку как источнику финансовых ресурсов, и снижение курса акций было бы особенно болезненным для компании. Поэтому компания ОАО «АВТО» делает все возможное, чтобы не допустить падения цены своих акций. Однако динамичный автомобильный рынок больше подвержен малопредсказуемым изменениям, нежели компьютерный. Спрос на автомобили зависит от индивидуальных вкусов, моды. Кроме того, существенное значение имеют цены на энергоносители, во многом определяемые нестабильной политической обстановкой в нефтедобывающих странах. При уменьшении спроса под воздействием какого-либо фактора, сокращение темпов роста производства и прибыли привело бы к падению курса акций.

Таким образом, для инвесторов выбор достаточно труден. Существует риск в любой ситуации при операциях как с ценными бумагами ОАО «КТ», так и ОАО «АВТО». Дело осложняется еще тем, что при подаче заявок на проведение операций на бирже инвесторы не знают, какая складывается конъюнк-

Деловая игра разработана на основе источника [8]

тура, сколько на бирже предлагается и запрашивается акций, кто «выбрасывает» или скупает большие пакеты ценных бумаг.

Номинальная цена (курс) акций ОАО «КТ» - Н $K_{KT} = 100 \epsilon$  за штуку. Компания ежегодно выплачивает дивиденды в размере примерно 6 % от номинальной стоимости (%Д<sub>КТ</sub>=6%). Годовая банковская процентная ставка по депози- $\tau$ ам –  $\tau$ =7%.

По акциям ОАО «АВТО» информация следующая:

– Н $K_{ABTO}$  = 100 $\varepsilon$  за штуку;

 $-$  % $\mu_{\rm A BTO}=8\%$ .

Биржа устанавливает максимальный диапазон колебания цен на акции в размере 10 €. За базу принимается цена закрытия предыдущих торгов. Это условие биржи с целью минимизации рисков «обвальных» колебаний курсов.

В общем случае *мотивы действий инвесторов* с акциями могут быть следующими:

#### *при покупке:*

1) получение дивидендов, больших, чем процент в банке;

2) надежда на повышение курса акций;

3) скупка большого пакета акций для стимулирования роста их курса;

4) участие в управлении компанией и контроль за ее деятельностью;

5) прочие мотивы.

## *при продаже:*

1) привлечение наличных денег для производственных или бытовых целей;

2) опасение падения курсов и дивидендов;

3) стимулирование уменьшения курса с целью ослабления конкурента;

4) игра на понижение курса при срочных сделках;

5) прочие мотивы.

# *6.1.2 Характеристика фирм, проводящих операции с акциями ОАО «KT» и ОАО «АВТО» на бирже*

# **Фирма 1\***

 $\overline{a}$ 

У фирмы 1 нет акций ОАО «KT» и ОАО «АВТО». Однако полученная фирмой и неизвестная остальным информация свидетельствует о том, что намеченное объединение компании ОАО «KT» с другой компанией не состоится. Данное обстоятельство неизбежно приведет к падению курса акций ОАО «KT». Фирма может использовать эти сведения для игры на понижении курса, выполняя роль «медведя». Продав акции ОАО «KT» в срочной сделке на первых торгах, затем, после уменьшения их курса, фирма скупает акции по низкой цене и предоставляете их первоначальному покупателю по прежнему высокому курсу, существовавшему в момент заключения сделки. Если фирма по каким-то причинам не купит акции, то по срочному контракту необходимо оплатить неус-

При проведении игры преподаватель может изменить характеристики фирм

тойку в двойном размере. Что касается акций ОАО «АВТО», можно попытаться сыграть на повышении курса, приобретя определенный их пакет.

#### **Фирма 2**

Предприятие технологически связано с компанией ОАО «KT», и заинтересовано в участии в управлении этой компанией. Один из путей для этого - покупка дополнительного пакета акций ОАО «KT». На начало игры фирма 2 владеет 50 акциями ОАО «KT» и 50 – ОАО «АВТО».

## **Фирма 3**

Фирма имеет лишь акции ОАО «АВТО» в количестве 150 шт. Предприятие 3 несет убытки в своей деятельности. Для стабилизации положения нужны денежные средства, но есть опасение, что банк не предоставит кредит. Выход из положения - вынужденная продажа определенного пакета акций ОАО «АВТО» на первых торгах и восстановление этого пакета (покупка) на вторых торгах после улучшения финансового состояния фирмы.

### **Фирма 4**

Фирма владеет акциями ОАО «KT» и ОАО «АВТО» в одинаковом количестве - 50 шт. По имеющейся у фирмы достоверной информации компания ОАО «АВТО» готовит к очередному автосалону новую перспективную модель своего автомобиля, что должно привести к росту курса акций ОАО «АВТО». Эти сведения неизвестны остальным участникам, и фирма может сыграть на повышении, скупив большой пакет акций ОАО «АВТО». Но для этого дополнительно к имеющимся у фирмы деньгам нужны еще средства. Их можно выручить, продав часть акций ОАО «KT».

## **Фирма 5**

Фирма имеет 150 акций ОАО «KT» и 50 – ОАО «АВТО» и является конкурентом компании ОАО «АВТО». Она может попытаться, продавая большой пакет акций ОАО «АВТО» и увеличив тем самым их предложение, добиваться снижения курса ОАО «АВТО».

Перед вторыми торгами у фирмы возникают финансовые проблемы, поэтому необходимо продавать пакет акций ОАО «KT».

## **Фирма 6**

Фирма владеет только акциями ОАО «АВТО» в количестве 150 шт. Но фирма зависит от компании ОАО «KT» и ей выгодно поддержание высокой цены их акций, стабильный рост производства в компании ОАО «KT». Поэтому для стимулирования роста курса акций ОАО «KT» фирма может приобрести значительный пакет этих ценных бумаг.

*Задание для всех фирм*: провести торги на рынке с учетом:

- ограничений и проблем, существующих у фирм;
- известной информации о состоянии рынка;

возможности улучшить свое финансовое состояние.

# <span id="page-36-0"></span>**6.2 Методические рекомендации по выполнению заданий**

В деловой игре принимают участи 7 команд:

6 команд фирм (руководитель, программист, менеджеры-экономисты);

команда биржи (менеджер, отвечающий за торги акциями ОАО «КТ» и ОАО «АВТО» и программист, отвечающий за компьютерное обеспечение).

Деловая игра проводится в следующей последовательности:

**1**. Участники игры знакомятся с ситуацией на рынке перед первыми торгами.

**2**. Сотрудники биржи рассчитывают реальный курс акций на начало игры. Для этого заполняется таблица 6.1.

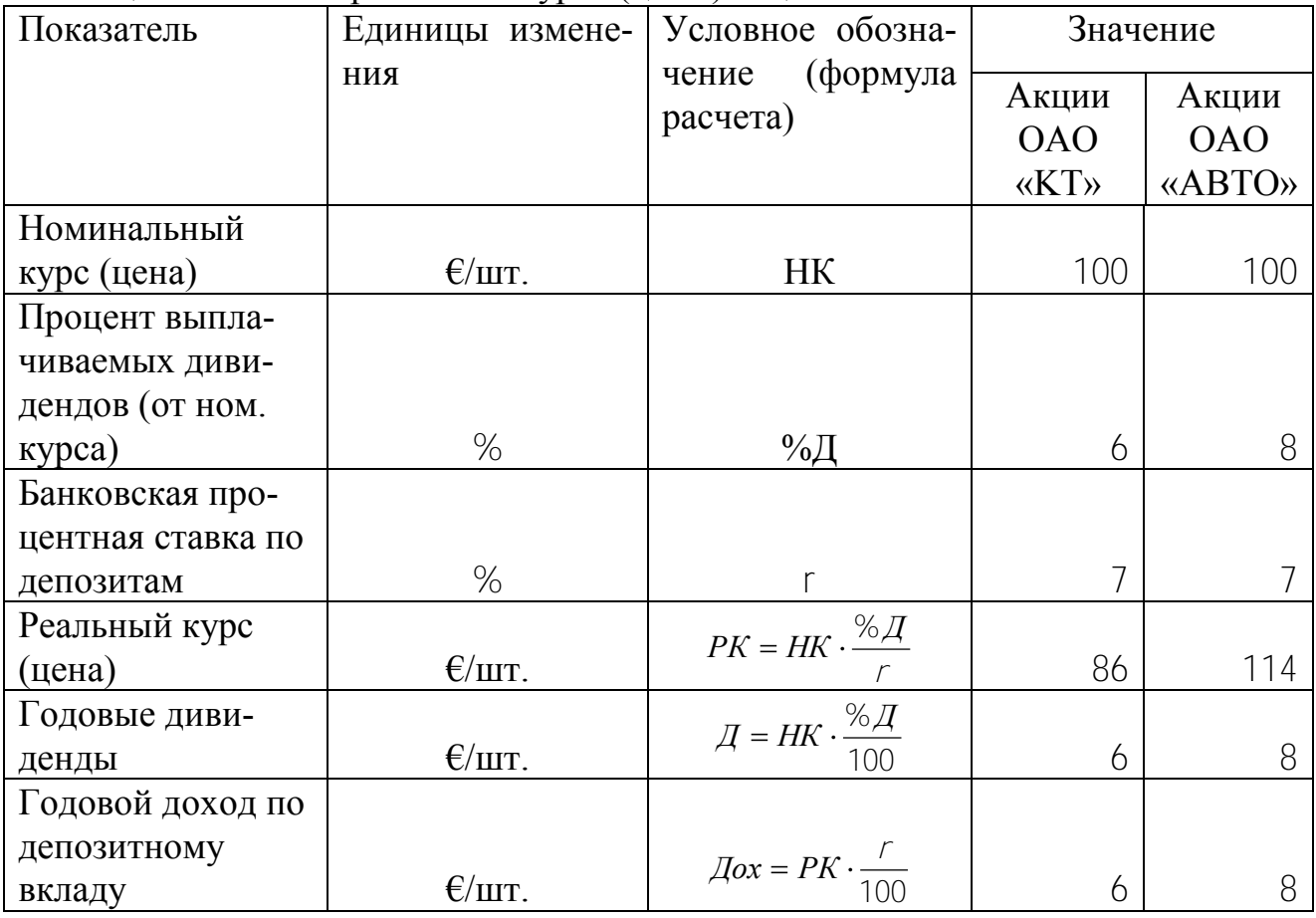

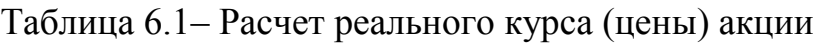

**3**. Устанавливается диапазон колебания курсов акций на первых торгах предполагая, что рассчитанный реальный курс примерно соответствует цене закрытия предыдущих торгов и может рассматриваться как минимальная граница коридора на очередных торгах.

По акциям ОАО «KT» диапазон составит 86-96 € за штуку, а по акциям ОАО «АВТО» - 114-124  $\epsilon$  за штуку.

**4**. Преподаватель раздает участникам игры (командам) характеристики соответствующих фирм (предварительно изменив их содержание).

**5**. Каждая команда заполняет заявку на покупку и продажу акций на первых торгах (табл. 6.2).

|                   | Tuoming $0.2$ . Sumbra the hole filler to hipogram result the holobite TopTuA |                  |               |               |  |  |  |  |  |
|-------------------|-------------------------------------------------------------------------------|------------------|---------------|---------------|--|--|--|--|--|
| Акции             |                                                                               | Покупка          | Продажа       |               |  |  |  |  |  |
|                   | Необходимое                                                                   | Максимальная     | Выставляемое  | Минимальная   |  |  |  |  |  |
|                   | количество                                                                    | цена, которую    | продажу<br>на | цена, необхо- |  |  |  |  |  |
|                   | акций, шт.                                                                    | запла-<br>готова | количество    | димая фирме,  |  |  |  |  |  |
|                   |                                                                               | фирма,<br>ТИТЬ   | акций, шт.    | $E/$ IIIT.    |  |  |  |  |  |
|                   |                                                                               | $E/III$ .        |               |               |  |  |  |  |  |
| <b>OAO</b> «KT»   |                                                                               |                  |               |               |  |  |  |  |  |
| <b>OAO</b> «ABTO» |                                                                               |                  |               |               |  |  |  |  |  |

Таблица 6.2 - Заявка на покупку и продажу акций на первых торгах

**6**. Менеджер биржи собирает заявки фирм и заносит их в таблицу 6.3.

Задача менеджера (биржи) – установить реальный курс акций и распределить продаваемые акции между покупателями.

При установлении реального курса на основе заявок фирм менеджер биржи должен исходить из следующего:

1) цена акции должна быть такой, чтобы максимально большое число акций перешло из рук в руки;

2) при прочих равных условиях необходимо «простимулировать» тех субъектов на торгах, которых меньше:

а) Если количество выставленных на продажу акций меньше, чем количество акций в заявках на покупку, то окончательная цена повышается (цель – привлечь на следующие торги больше продавцов). При этом не должно быть нарушено условие 1.

б) Если количество выставленных на продажу акций больше, чем количество акций в заявках на покупку, то окончательная цена снижается (цель – привлечь на следующие торги больше покупателей).

После установления окончательной рыночной цены акций происходит распределение продаваемых акций между покупателями.

При отсутствии баланса между количеством покупаемых и продаваемых акций используется принцип «меньшей жадности»:

а) если количество покупаемых акций больше количества продаваемых, то в первую очередь удовлетворяются заявки фирм-продавцов, согласных продавать дешевле;

б) если количество покупаемых акций меньше количества продаваемых, то в первую очередь удовлетворяются заявки фирм-покупателей, согласных покупать дороже.

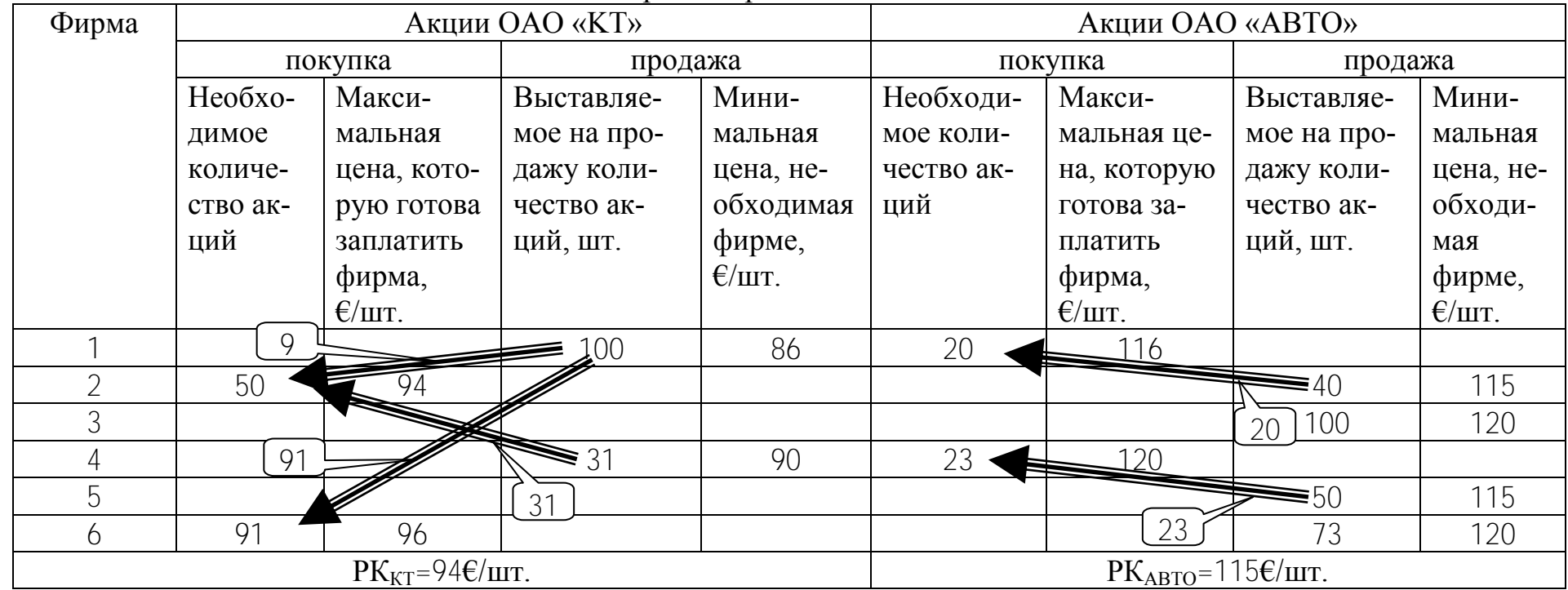

# Таблица 6.3 - Расчетная таблица с заявками на первых торгах

**7**. Менеджер знакомит участников игры с ситуацией на рынке перед вторыми торгами.

# *Ситуация на рынке перед вторыми торгами*: \*

После проведения первых торгов положение компаний ОАО «KT» и ОАО «АВТО» изменилось. Соглашение компании ОАО «KT» об объединении с другой компанией отрасли фирмой признано антимонопольным комитетом незаконным, подрывающим конкуренцию. Срыв намечавшегося слияния компаний неизбежно должен понизить акции ОАО «KT». Эксперты предсказывают падение курса акций ОАО «KT» до уровня 60-70 € за штуку. То есть, инвесторы (фирмы), которые совершают сделки с бумагами ОАО «KT», будут ориентироваться именно на данные цены акций.

В то же время компания ОАО «АВТО» представила на последнем автосалоне новую модель своего автомобиля, вызвавшую интерес покупателей. Это обещает рост курса акций ОАО «АВТО», по мнению экспертов, до 130-140  $\epsilon$ за штуку.

**8**. Каждая команда заполняет заявку на покупку и продажу акций на вторых торгах (по форме табл. 6.2).

**9**. Менеджер биржи собирает заявки и обрабатывает их (аналогично этапу 6). Результаты заносятся в таблицу 6.4.

По акциям ОАО «АВТО» торги не состоялись, т.к. желающих приобрести акции компании ОАО «АВТО» на рынке не оказалось. Поэтому менеджер установил реальный курс на уровне среднего курса в диапазоне  $130 - 140 \text{ E/III}$ .  $(PK<sub>B</sub>=135E/III).$ 

**10**. Каждая команда (фирма) рассчитывает финансовые результаты своего участия в торгах и результаты заносятся в таблицу 6.5.

Пример расчета для фирмы 4:

# *а) Исходное состояние до начала торгов:*

акции ОАО «KT»: 50 шт. × 86 €/шт. = 4300€

акции ОАО «АВТО»: 50 шт. × 114 €/шт. = 5700€

всего стоимость пакета акций:  $4300 + 5700 = 10000 \times 10000$ 

# *б) Результаты участия в первых торгах:*

 $-$  акции ОАО «КТ»: продана 31 акция по цене 94 €/шт., следовательно, в пакете осталось 19 акций, но на расчетный счет пришла сумма:

31 шт.  $\times$  94  $\epsilon$ /шт. = 2914  $\epsilon$ 

 $\overline{a}$ 

При проведении игры преподаватель может изменить ситуацию на рынке перед вторыми торгами

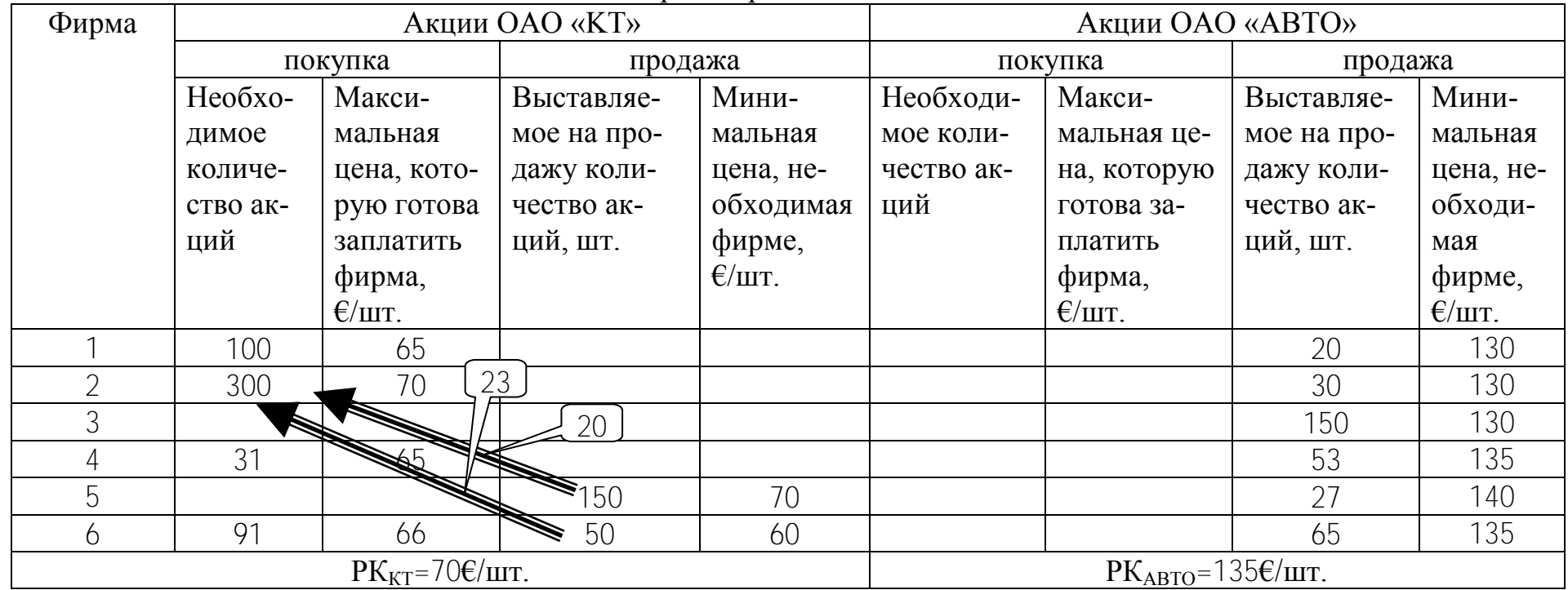

# Таблица 6.4 – Расчетная таблица с заявками на вторых торгах

# Таблица 6.5 – Результаты участия в торгах фирмы №\_\_\_

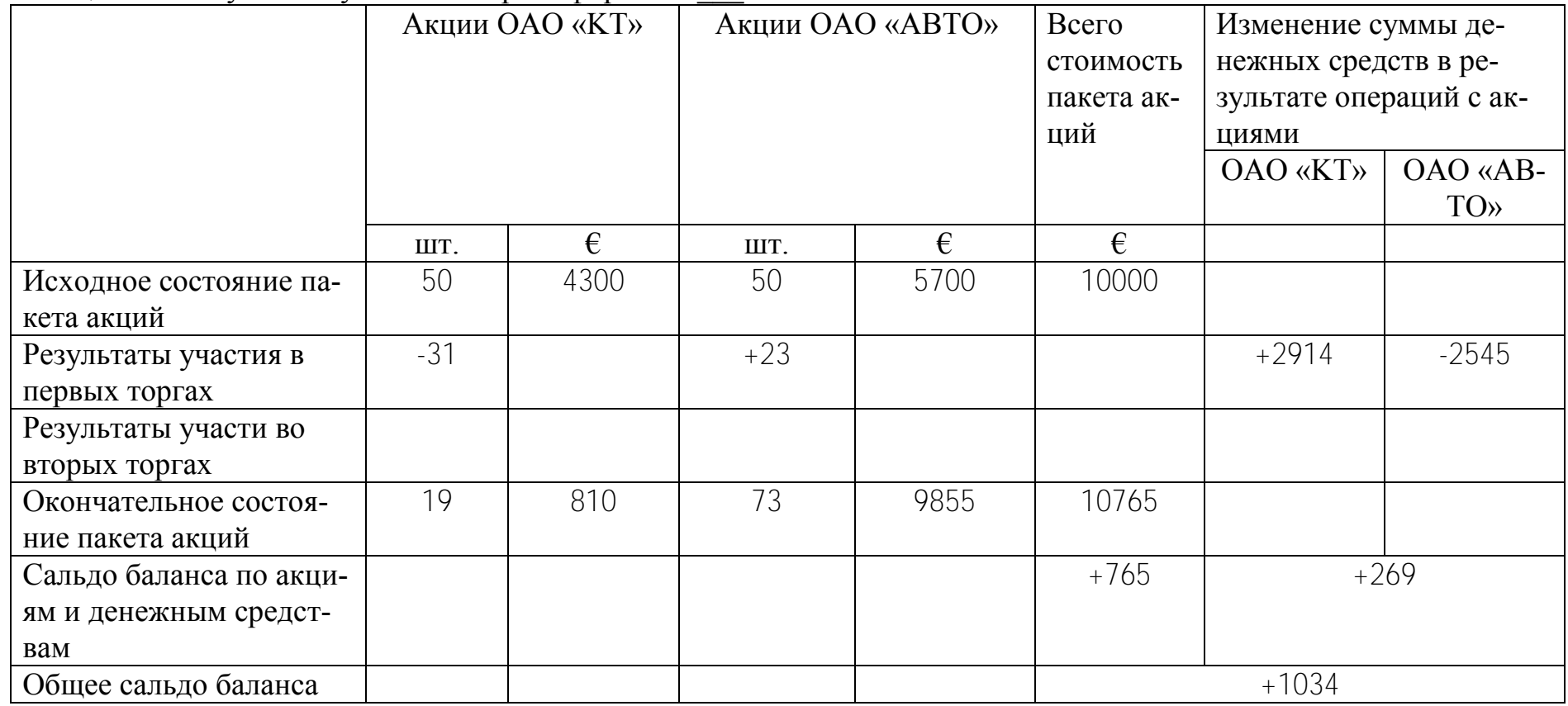

акции ОАО «АВТО»: куплено 23 акции по цене 115 €/шт., следовательно, в пакете стало 73 акции, но с расчетного счета ушла сумма:

23 шт. × 115 €/шт. = 2645 €

*в) Результаты участия во вторых торгах:*

фирма подавала заявки, но они не были удовлетворены.

- *г) Окончательное состояние после вторых торгов:*
- акции ОАО «КТ»: 50-31 = 19 шт. по цене 70  $\epsilon$ /шт. 19 шт.  $\times$  70 €/шт. = 910 €

акции ОАО «АВТО»: 50+23=73 шт. по цене 135 €/шт.,

73 шт.  $\times$  135  $\epsilon$ /шт. = 9855  $\epsilon$ 

- - всего стоимость пакета акций:  $910+9855 = 10765 \text{ } \in$ 

*д) Изменение баланса фирмы :*

изменение статьи «Акции»:

 $10765 - 10000 = +765$ 

изменение статьи «Денежные средства»:

 $2914 - 2645 = +269 \text{ } \in$ 

всего изменение баланса:

 $+765+269 = +1034 \text{ } \in$ 

Фирма 4 закончила игру с результатом +1034 €.

Результаты участия в торгах всех фирм заносятся в таблицу 6.6 и подводятся общие итоги.

Таблица 6.6 - Изменения баланса фирм по результатам двух торгов

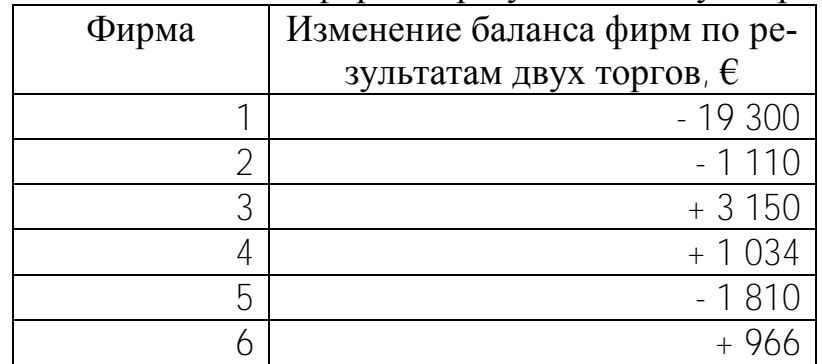

#### *Оформление работы*

Цель работы.

Исходные данные и задания.

Таблица 6.1 с расчетом реального курса (цены) акций.

Таблица 6.2 с обоснованием заявки на покупку и продажу акций на первых торгах по своей фирме.

Таблица 6.3 с обоснование распределения акций и реального курса на первых торгах.

Таблица 6.2 с обоснованием заявки на покупку и продажу акций на вторых торгах по своей фирме.

Таблица 6.4 с обоснование распределения акций и реального курса на вторых торгах.

Таблица 6.5 с расчетом изменения баланса фирмы.

Таблица 6.6 с общими итогами торгов.

Выводы.

# <span id="page-44-0"></span>7 ВЫБОР СИСТЕМЫ НАЛОГООБЛОЖЕНИЯ ДЛЯ МАЛОГО ПРЕДПРИЯТИЯ

## 7.1 Исходные данные и задания

<span id="page-44-1"></span>Предположим, предприятие относится к категории малых и может использовать:

1) общую систему налогообложения (НДС по ставке  $h_{HIC}$ =20%, налог на прибыль по ставке  $h_{\text{nn}} = 24\%$ )

2) упрощенную систему налогообложения (УСН<sub>1</sub>) без НДС (8% от выруч- $KM)$ ;

3) упрощенную систему налогообложения (УСН<sub>2</sub>) с НДС (6% от выручки и НДС 20%)

Также предприятие при любой системе должно делать отчисления:

- в фонд социальной защиты населения по ставке  $h_{\text{OCBH}} = 34\%$ ;

- связанные со страхованием травматизма по ставке  $h_{BFC} = 0.6\%$ .

- Основные показатели работы предприятия за месяц следующие:
- 1) выручка от реализации  $-$ 15260  $\epsilon$ ;
- 2) затраты на сырье и материалы  $\sqrt{10260} \epsilon$ ;
- 3) аренда и коммунальные платежи  $-\overline{113} \epsilon$ .
- 4) заработная плата персонала 413  $\epsilon$ .
- 5) прочие затраты  $-$  [113]  $\epsilon$ .

1. Рассчитать прибыль после налогообложения при использовании

а) общей системы налогообложения;

- б) упрощенной системы без НДС
- в) упрощенной системы с НДС;

Выбрать лучшую для фирмы систему налогообложения.

2. Рассчитать (подобрать) затраты на сырье и материалы, при которых две упрощенные системы налогообложения дают одинаковый результат.

3. Прокомментировать выводы по заданиям 1 и 2 исходя из предположения, что дополнительные затраты на бухгалтерскую обработку документов при расчете и уплате налогов в месяц по разным системам разные. Это, например, заработная плата «внешнего» бухгалтера, которая в исходных данных не учте-Ha.

Ставки 2011 года

#### **7.2 Методические рекомендации по выполнению заданий**

<span id="page-45-0"></span>При выполнении заданий лабораторной работы можно воспользоваться компьютерной программой smeta.xls (см. сайт [www.osnbisn.ru](http://www.osnbisn.ru/) или раздел «Практикум» учебно-методического комплекса).

**1.** Методика и результаты расчета налоговых выплат при разных системах приведены в таблице 7.1.

Примеры расчета показателей для общей системы налогообложения (графа 4 табл. 7.1):

 $C_M = 10260 - 10260*20/120=8116,7 \text{ E};$  $C_A = 113 - 113 \times 20/120 = 94,2E$ ;  $C_{\text{OTY}} = 413*(34\% + 0.6\%)/100\% = 142.9 \text{ E}$  $C = 81167 + 942 + 413 + 1429 + 113 = 8879.7 \text{ E}$  $H \text{H} \text{C}_{\text{B} \text{b} \text{I} \text{X}} = 15260 \times 20\% / 120\% = 2543.3 \text{ E}$  $H \text{H} \text{C}_{\text{BX}} = (10260 + 113)^* 20\% / 120\% = 1642.2 \text{E}$  $H \text{H} \text{C}_{\text{OIII}} = 2543.3 - 1642.2 = 901.2 \text{E}$  $H_{\text{HP}} = 3836.9 \times 24\% / 100\% = 920.9 \text{E}$ ;  $H_{\text{OEIII}} = 901, 2 + 920, 9 = 1822, 0 \epsilon$ ;  $\Pi_{\text{BAII}} = 15260 - 2543, 3 - 8879, 7 = 3836, 9 \epsilon$  $\Pi_{\text{r}} = 3836, 9 - 920, 9 = 2916, 1 \cdot \text{C}$  $\%H_B$ = 1822,0/15260\*100 = 11,9%

Примеры расчета показателей для упрощенной системы налогообложения без НДС (графа 6 табл. 7.1):

 $C_{\text{OTY}} = 413*(34\% + 0.6\%)/100\% = 142.9E$ ;  $C = 10260+113+413+142.9+113=10521.9 \in \mathbb{C}$  $H_{VCH} = 15260*8\%/100\% = 1220.8E$ ;  $H_{\text{OBIII}} = 1220.8 \text{ E}$ ;  $\Pi_{\text{FAT}} = \Pi_{\text{r}} = 15260 - 10521, 9 - 1220, 8 = 3517, 3 \epsilon$ ;  $\%H_B = 1220,8/15260*100 = 8,0%$ 

Примеры расчета показателей для упрощенной системы налогообложения (графа 8 табл. 7.1):

 $C_M$  = 10260 – 10260\*20/120=8116,7  $\epsilon$ ;  $C_A = 113 - 113 \times 20/120 = 94.2 \text{ E}$ ;  $C_{\text{OTU}}$  =413\*(34%+0,6%)/100%=142,9  $\epsilon$ ;  $C = 8116, 7 + 94, 2 + 413 + 142, 9 + 113 = 8879, 7$  €;  $H \text{H} \text{C}_{\text{Bb} \text{I} \text{X}} = 15260 \times 20\% / 120\% = 2543.3 \text{ E}$ ;

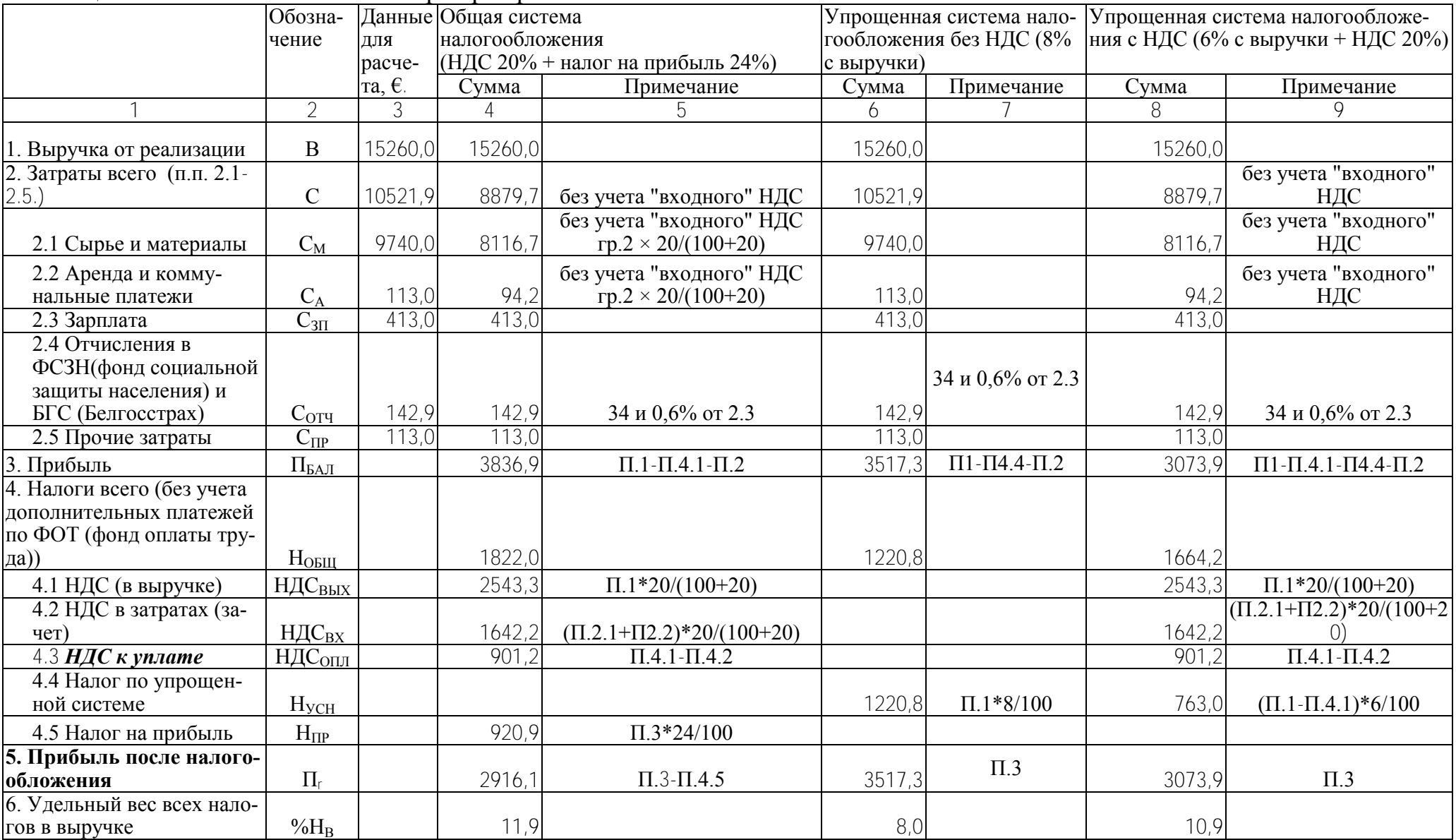

# Таблица 7.1 – Налоговые выплаты при трех различных системах налогообложения

 $H \text{H} \text{C}_{\text{BX}} = (10260 + 113)^* 20\% / 120\% = 1642.2 \text{ E}$ ;  $H \text{H} \text{C}_{\text{OIII}} = 2543.3 - 1642.2 = 901.2 \text{ E}$ ;  $H_{VCH} = (15260 - 2543.3)^* 6\%/100\% = 763 \text{ E}$ ;  $H_{\text{OBIII}} = 901,2+763 = 1664,2 \text{ E}$ ;  $\Pi_{\text{BAJI}} = \Pi_{\text{r}} = 15260 - 2543, 3 - 8879, 7 - 763 = 3073, 96$ ;  $\%H_B = 1664, 2/15260 \times 100 = 10,9\%$ 

Таким образом, наиболее выгодной системой налогообложения для данного предприятия является упрощенная система без НДС, так как доля общих налоговых выплат при данной системе является наименьшей и составляет 8% в составе выручки, а чистая прибыль наибольшая и равна 3517,3 €.

**2.** Необходимо подобрать (рассчитать) затраты на сырье и материалы, так, чтобы чистая прибыль при упрощенной системе без НДС и упрощенной системе с НДС была одинакова. Для этого можно воспользоваться функциями «Поиск решений» или «Подбор параметра» в MS Excel. Результаты расчетов необходимо представить в таблице 7.2.

По результатам расчетов упрощенные системы с НДС и без НДС равновыгодны для данного предприятия при затратах на сырье и материалы равных 12400,2 €.

**3**. Оценить три сравниваемые системы налогообложения с точки зрения бухгалтерского сопровождения (в денежной форме). Данную оценку можно провести индивидуально или принять среднюю оценку по группе (подгруппе). Для принятых месячных затрат на бухгалтерское сопровождение пересмотреть выводы по заданиям 1 и 2. Для этого в таблице 7.1 изменить показатель 2.5 «Прочие затраты».

#### *Оформление работы*

Цель работы.

Исходные данные и задания.

Таблица 7.1 с расчетом показателей по трем сравниваемым системам налогообложения.

Таблица 7.2 с расчетом затрат на сырье и материалы, при которых две упрощенные системы налогообложения равновыгодны.

Оценка трех сравниваемых системы налогообложения с учетом дополнительных затрат на бухгалтерское сопровождение.

Выводы.

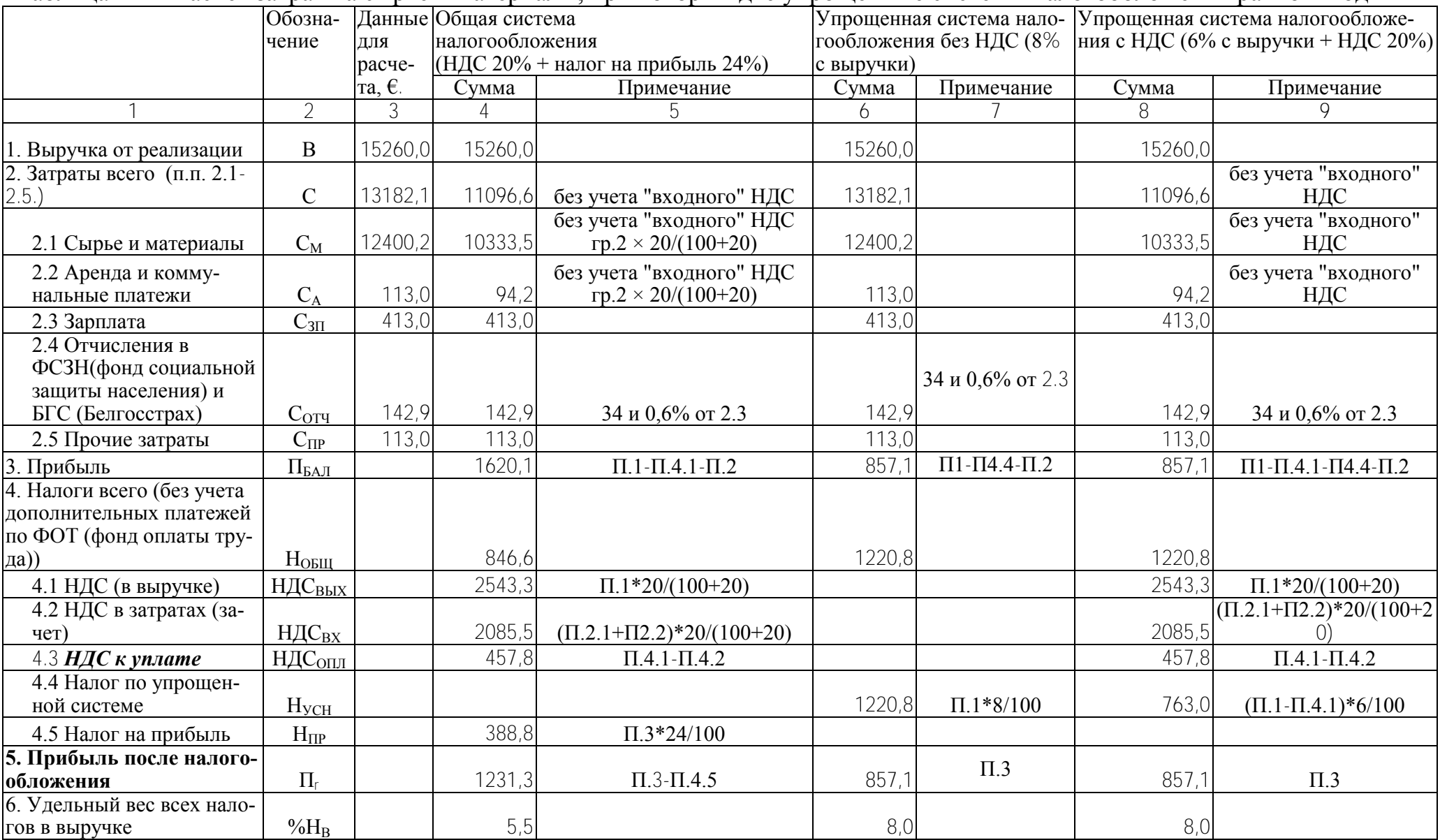

# Таблица 7.2 – Расчет затрат на сырье и материалы, при которых две упрощенные системы налогообложения равновыгодны

## **ЛИТЕРАТУРА**

- <span id="page-49-0"></span>1. Бочаров, В.В. Современный финансовый менеджмент / В.В. Бочаров. – СПб.: Питер, 2006. – 464 с.
- 2. Бригхэм, Ю. Финансовый менеджмент / Ю. Бригхэм, М. Эрхард; под ред. Б.А. Дорофеева; пер. с англ. – СПб.: Питер, 2005. – 960 с.
- 3. Загородников, С.В. Краткий курс по финансовому менеджменту / С.В.Загородников. – М.: Окей-книга, 2007. – 174 с.
- 4. Ивашутин, А.Л.. Балащенко, В.Ф. Методическое пособие по курсовому проектированию по дисциплине «Финансы и финансовый менеджмент» для специальности 1-26 02 01 «Бизнес-администрирование» [Электронный ресурс]. – 2011. – Режим доступа: http://www.osnbisn.ru/finans-kurs.rar. – Дата доступа: 30.08.2011.
- 5. Ивашутин, А.Л. Финансовый менеджмент: учебно-методический комплекс для экономических специальностей вузов / А.Л.Ивашутин. – Минск: БНТУ, 2008. – 2008 с.
- 6. Ивашутин, А.Л. Финансовый менеджмент: учебно-методический комплекс для экономических специальностей вузов / А.Л.Ивашутин. – Минск: Амалфея,  $2009. - 276$  c.
- 7. Ивашутин, А.Л. Финансовый менеджмент: учебно-методический комплекс для экономических специальностей вузов. Учебное электронное издание/ А.Л.Ивашутин. – Минск: БНТУ, 2009 (Регистрационный № БНТУ/ФММП51- 3.2009)
- 8. Карамова, О.В. Деловая игра «Фондовая биржа» [Электронный ресурс]/ Режим доступа: http://www.mirkin.ru/\_docs/Delovaq\_igra\_Fondovaq\_birwa.pdf. - Дата доступа: 25.08.2011.
- 9. Основы бизнеса компьютерная реализация. Финансовый менеджмент [Электронный ресурс]. – 2009. – Режим доступа: http://www.osnbisn.ru/fin.htm. – Дата доступа: 01.10.2009.
- 10.Основы инвестиционной деятельности [Электронный ресурс]. 2009. Режим доступа: http://www.k2kapital.com/training/learning/invest\_management/. – Дата доступа: 01.10.2009.
- 11.Теория риска [Электронный ресурс]. 2009. Режим доступа: http://risktheory.ru. – Дата доступа: 01.10.2009.
- 12.Управление финансами: бизнес-курс МБА/ под ред. Д.Л. Ливингстона и Т. Гроссмана. – М.: Омега-Л, 2006. – 837 с.
- 13.Финансовое управление фирмой / под ред. В.И.Терехина. М.: ОАО «Экономика», 1998. – 350 с.
- 14.Финансовый анализ, оценка бизнеса [Электронный ресурс]. 2009. Режим доступа: http://www.cfin.ru/finanalysis/index.shtml. – Дата доступа: 01.10.2009.
- 15.Финансы [Электронный ресурс] . 2009. Режим доступа: http://www.college.ru/economics/finance.html/. – Дата доступа: 01.10.2009.
- 16.Финансы и финансовый менеджмент [Электронный ресурс] . 2009. Режим доступа: http://www.aup.ru/finance/. – Дата доступа: 01.10.2009.

17.Этрилл, П. Финансовый менеджмент для неспециалистов / П. Этрилл / под ред. Е.Н. Бондаревской; пер с англ. – 3-е изд. –СПб.: Питер, 2006. – 608 с.